# Skript zur Vorlesung Knowledge Discovery in Databases im Wintersemester 2007/2008

# Kapitel 3: Klassifikation

Skript © 2003 Johannes Aßfalg, Christian Böhm, Karsten Borgwardt, Martin Ester, Eshref Januzaj, Karin Kailing, Peer Kröger, Jörg Sander und Matthias Schubert

http://www.dbs.ifi.lmu.de/Lehre/KDD

# 3. Klassifikation

## *Inhalt dieses Kapitels*

- 3.1 Grundbegriffe der Klassifikation
- 3.2 Bayes-Klassifikatoren
- 3.3 Nächste-Nachbarn-Klassifikatoren
- 3.4 Entscheidungsbaum-Klassifikatoren
- 3.5 Neuronale Netze
- 3.5 Support Vector Machines and Kernel Learning
- 3.6 Hierarchische Klassifikation

# 3.1 Grundbegriffe der Klassifikation

### *Das Klassifikationsproblem*

**Gegeben:** eine Menge O von Objekten des Formats  $(o_1, \ldots, o_d)$ 

mit *Attributen*  $A_i$ ,  $1 \le i \le d$ , und Klassenzugehörigkeit  $c_i$ ,  $c_i \in C = \{c_1, \ldots, c_k\}$ 

**Gesucht:** die Klassenzugehörigkeit für Objekte aus *DB* \ *O*

ein *Klassifikator*  $K:DB \to C$ 

#### **Abgrenzung zum Clustering**

Klassifikation: Klassen apriori bekannt Clustering: Klassen werden erst gesucht

#### **Verwandtes Problem**: *Vorhersage* (Prediction)

gesucht ist der Wert für ein numerisches Attribut Methode z.B. Regression.

### Einleitung

### *Beispiel*

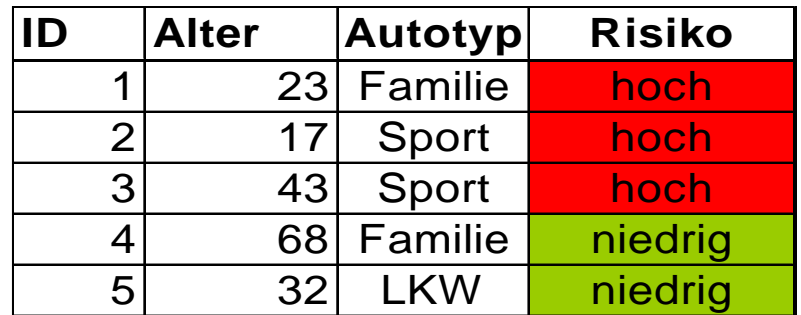

#### Einfacher Klassifikator

```
if Alter > 50 then Risikoklasse = Niedrig;
if Alter ≤ 50 and Autotyp=LKW then
Risikoklasse=Niedrig;
if Alter ≤ 50 and Autotyp ≠ LKW
                      then Risikoklasse = Hoch.
```
# Der Prozess der Klassifikation

### *Konstruktion des Modells*

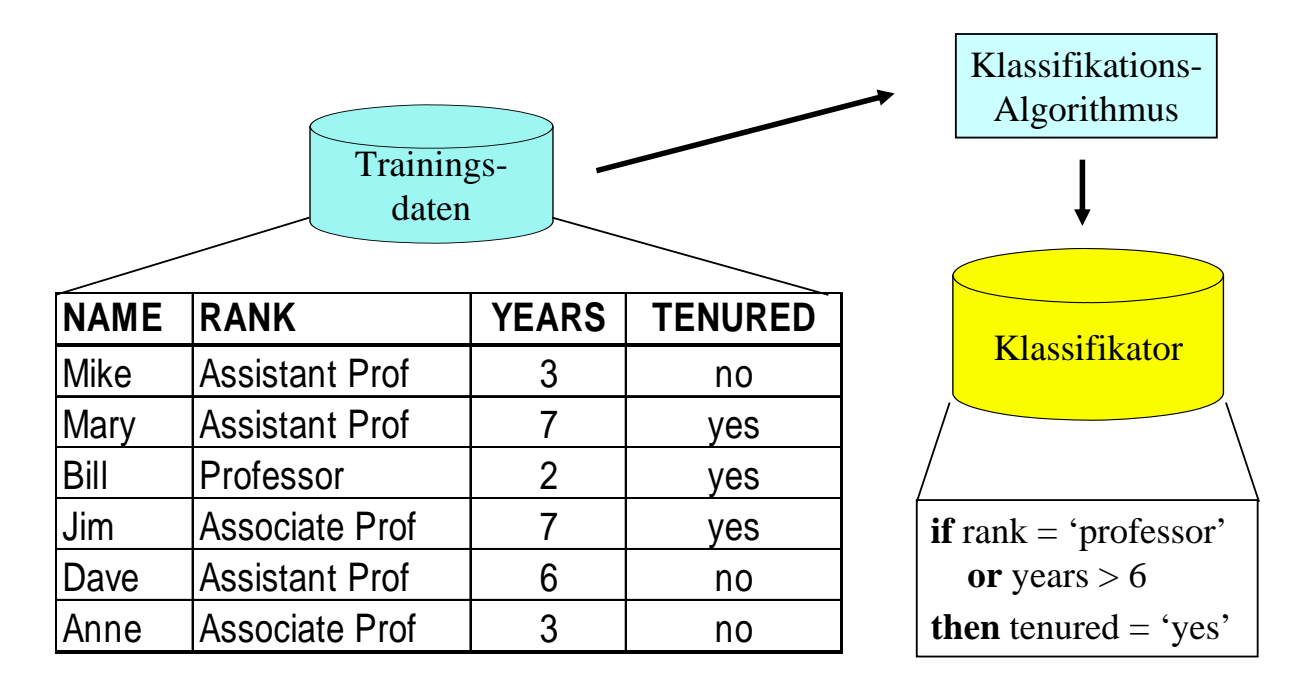

52

# Der Prozess der Klassifikation

### *Anwendung des Modells*

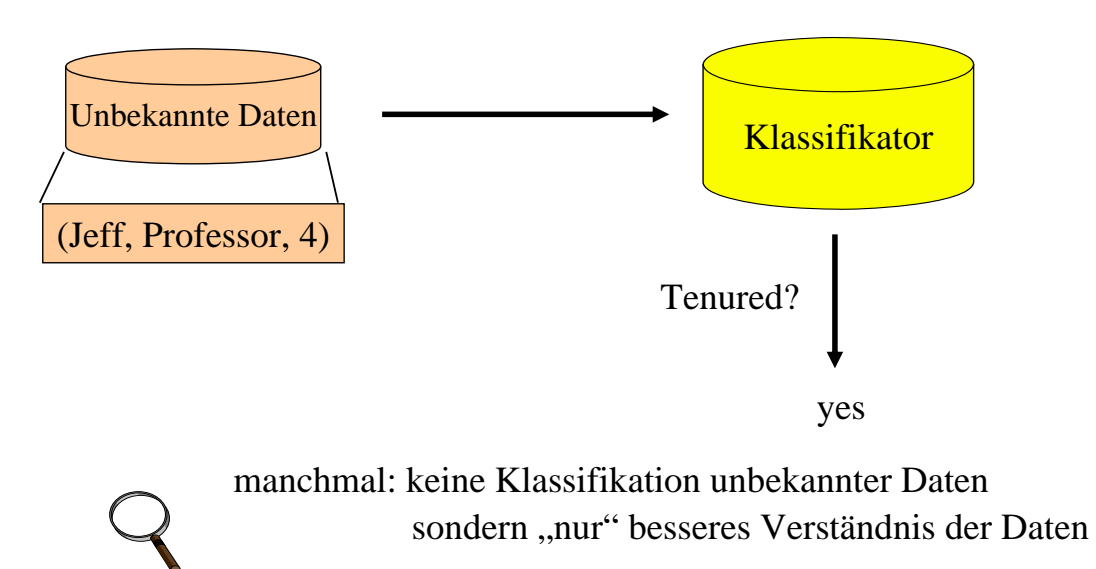

## Bewertung von Klassifikatoren

### *Grundbegriffe*

Sei *K* ein Klassifikator und sei *TR* ⊆ *O* die Trainingsmenge. O ⊆ *DB* ist die Menge der Objekte, bei denen die Klassenzugehörigkeit bereits bekannt ist .

#### **Problem der Bewertung:**

gewünscht ist gute Performanz auf ganz *DB.*

Klassifikator ist für *TR* optimiert.

Test auf *TR* erzeugt in der Regel viel bessere Ergebnisse, als auf *DB\TR*.

Daher kein realistisches Bild der Performanz auf *DB*.

⇒ *Overfitting*

*Train-and-Test*

Bewertung ohne *Overfitting* durch Aufteilen von *O* in :

*Trainingsmenge TR*

zum Lernen des Klassifikators (Konstruktion des Modells)

*Testmenge TE*

zum Bewerten des Klassifikators

54

Bewertung von Klassifikatoren

### *Grundbegriffe*

Train-and-Test nicht anwendbar, wenn nur wenige Objekte mit bekannter Klassenzugehörigkeit

Stattdessen: *m*-fache *Überkreuz-Validierung* (*m-fold Cross-Validation*) *m*-fache *Überkreuz-Validierung*

teile die Menge *O* in *m* gleich große Teilmengen

verwende jeweils *m*−1 Teilmengen zum Training

und die verbleibende Teilmenge zur Bewertung

kombiniere die erhaltenen *m* Klassifikationsfehler

(und die *m* gefundenen Modelle!)

## Bewertung von Klassifikatoren

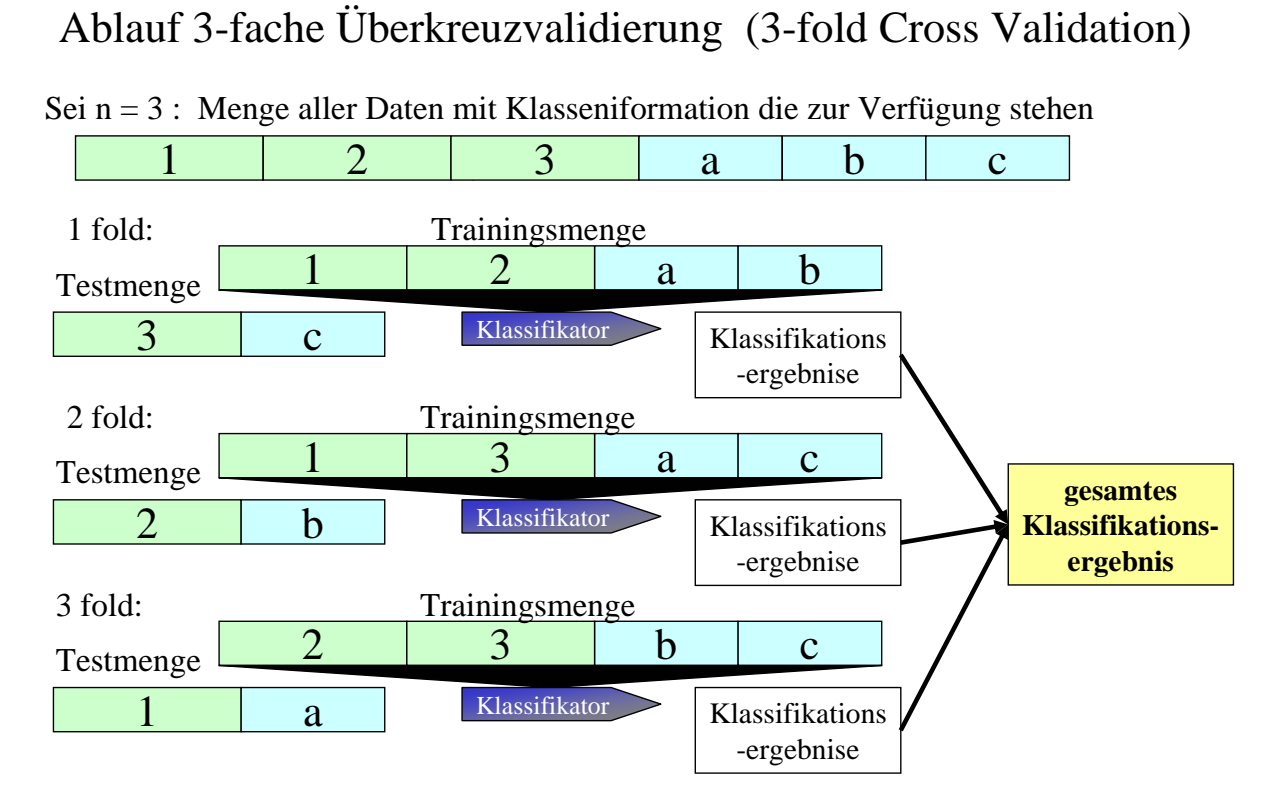

### Ergebnis des Tests : Konfusionsmatrix (confusion matrix)

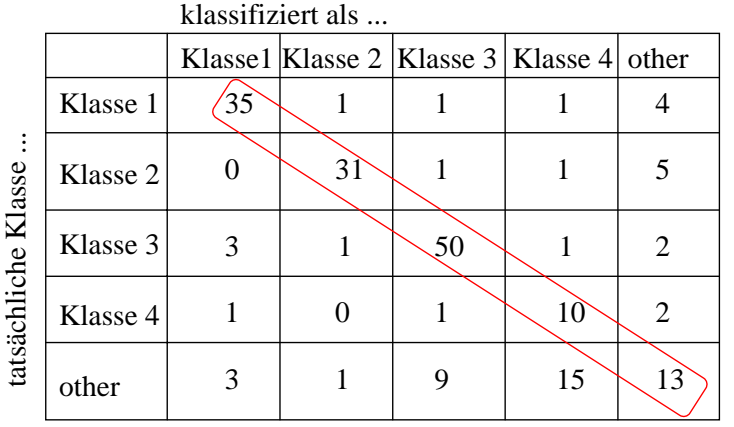

korrekt klassifizierte Objekte

Aus der Konfusionsmatrix lassen sich folgende Kennzahlen berechnen : Accuracy, Classification Error, Precision und Recall.

## Bewertung von Klassifikatoren

### *Gütemaße für Klassifikatoren*

Sei *K* ein Klassifikator, *TR* ⊆ *O* die Trainingsmenge, *TE* ⊆ *O* die Testmenge. Bezeichne *C*(*o*) die tatsächliche Klasse eines Objekts *o*.

*Klassifikationsgenauigkeit* (classification accuracy) von *K* auf *TE*:

$$
G_{TE}(K) = \frac{|\{o \in TE | K(o) = C(o)\}|}{|TE|}
$$

*Tatsächlicher Klassifikationsfehler* (true classification error)

$$
F_{TE}(K) = \frac{|\{o \in TE | K(o) \neq C(o)\}|}{|TE|}
$$

*Beobachteter Klassifikationsfehler* (apparent classification error)

$$
F_{TR}(K) = \frac{|\{o \in TR | K(o) \neq C(o)\}|}{|TR|}
$$

## Bewertung von Klassifikatoren

### *Recall:*

Anteil der Testobjekte einer Klasse *i*, die richtig erkannt wurden.

Sei  $C_i = \{o \in TE \mid C(o) = i\}$ , dann ist

Recall<sub>TE</sub>
$$
(K, i) = \frac{|\{o \in C_i | K(o) = C(o)\}|}{|C_i|}
$$

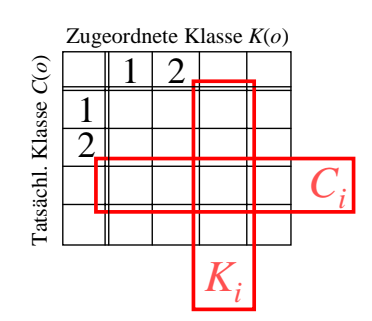

### • *Precision:*

Anteil der zu einer Klasse *i* zugeordneten Testobjekte, die richtig erkannt wurden. Sei  $K_i = \{o \in TE | K(o) = i\}$ , dann ist

Precision<sub>TE</sub>
$$
(K, i) = \frac{|\{o \in K_i | K(o) = C(o)\}|}{|K_i|}
$$

60

## Bewertung von Klassifikatoren

### *weitere Gütemaße für Klassifikatoren*

**Kompaktheit** des Modells

z.B. Größe eines Entscheidungsbaums

#### **Interpretierbarkeit** des Modells

wieviel Einsichten vermittelt das Modell dem Benutzer?

#### **Effizienz**

- der Konstruktion des Modells
- der Anwendung des Modells

## **Skalierbarkeit** für große Datenmengen für sekundärspeicherresidente

Daten

**Robustheit** gegenüber Rauschen und fehlenden Werten

# Überblick über Klassifikationsmethoden

#### Trainingsmenge mit 3 Klassen

3 Klassenbereiche (weiß, grau, schwarz)

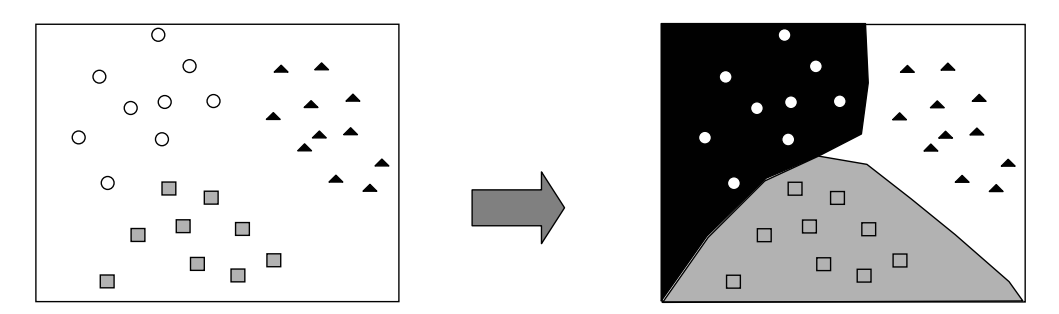

Alle Klassifikatoren legen beim Training Klassengrenzen fest.

**Aber:** Es gibt viele Methoden Klassengrenzen aus Trainingsdaten abzuleiten.

=> Unterschiedliche Klassifikatoren (statische Kl., Entscheidungsbäume, Support Vektor Maschinen, kNN Klassifikatoren, neuronale Netze, …)

## Motivation der Klassifikationsmethoden(1)

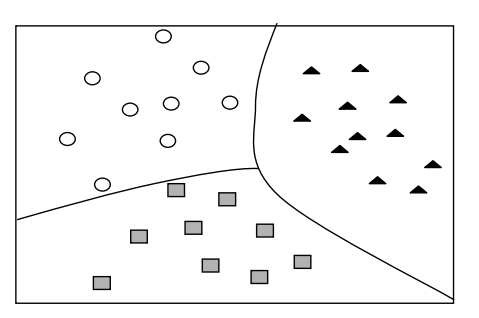

Bayes Klassifikatoren

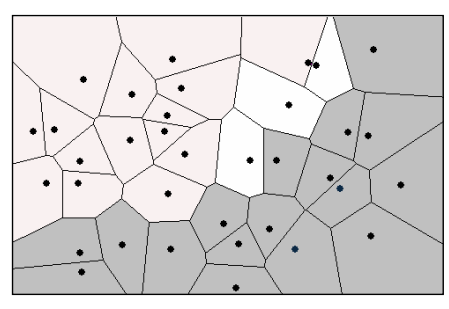

NN-Klassifikator

1-dimensionale Projektion $2^{\ddagger}$  $1.5\frac{1}{2}$ Klassengrenzen  $1<sup>1</sup>$  $0.5\frac{1}{3}$  $\overline{0}$ 1 ่ว ζ

Unterscheidung durch Dichtefunktionen.

Unterscheidung durch Voronoi-Zellen (1 nächster Nachbar Klassifikator)

# Motivation der Klassifikationsmethoden(2)

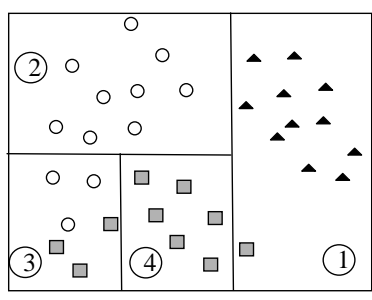

Entscheidungsbäume

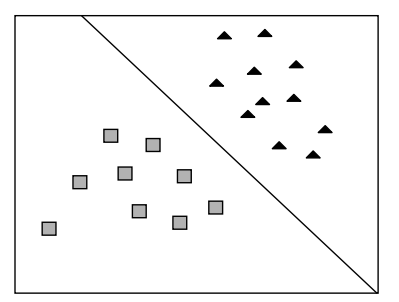

Support Vektor Maschinen

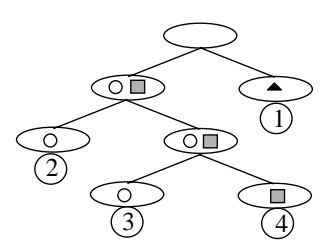

Festlegen der Grenzen durch rekursive Unterteilung in Einzeldimension.

Grenzen über lineare Separation

# Anwendungen Klassifikation

- Klassifikation von Risikoklassen bei Versicherungen und Kreditvergabe
- •Funktionsvorhersage von Proteinen
- Gesichtserkennung
- Erkennen von relevanten Webinhalten
- Erkennen von Spam- Emails

### *Was sind Bayes-Klassifikatoren?*

#### **Statistische Klassifikatoren**

- Klassen werden durch statistische Prozesse beschrieben
- Beruht auf dem Satz von Bayes
- Bestimme Wahrscheinlichkeiten mit denen jeder Prozess das Objekt erklärt (Class-Membership-Probability)
- Vorhersage der wahrscheinlichsten Klasse (Maximum Likelihood Classification)

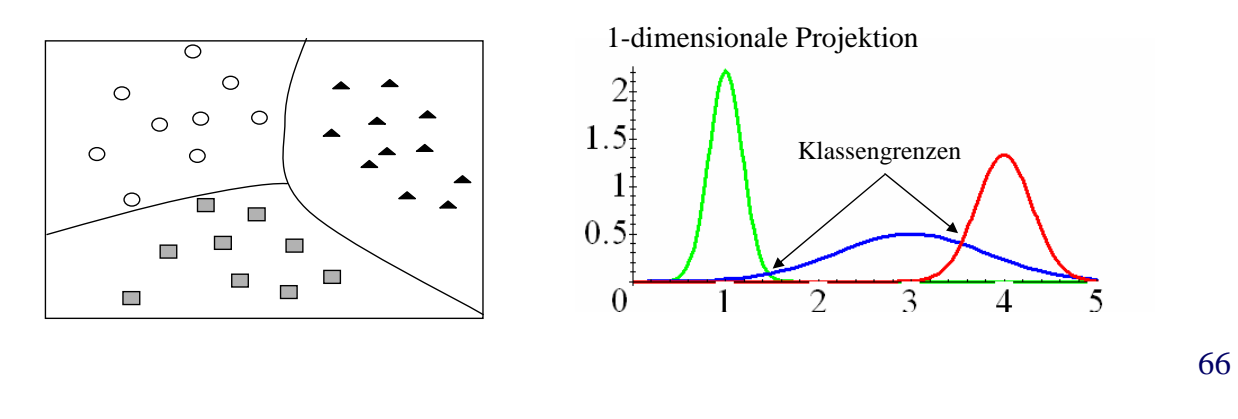

# Überblick Bayes Klassifikatoren

- 1. Grundlagen statistischer Klassifikatoren
	- 1. A-priori und A-posteriori Wahrscheinlichkeiten
	- 2. Regel von Bayes
	- 3. "Maximum Likelihood" Klassifikation
- Klassifikatoren und Statistische Prozeße
	- Naive Bayes
	- Bayes Netzwerke
	- LDA
	- multivariate Gauss-Prozesse

# Bayes-Klassifikatoren

# *Grundlagen*

- Regeln und Fakten zur Klassifikation werden mit Hilfe des Satzes von Bayes als bedingte Wahrscheinlichkeiten formuliert
- A-Priori-Wahrscheinlichkeiten modellieren Faktenwissen über die Häufigkeit einer Klasse und das Auftreten von Merkmalen, z.B.
	- 20% der Objekte sind Äpfel
	- 30% sind Orangen A-Priori Wahrsch. f. Klassenzugehörigk.
	- 50% der Objekte sind rund

• 40% haben Farbe orange

A-Priori Merkmalshäufigkeit

- Bedingte Wahrscheinlichkeiten ("A-Posteriori") modellieren Zusammenhänge zwischen Klassen und Merkmalen:
	- 100% der Orangen sind rund:  $P$  (rund | Orange) = 100%
	- 100% der Äpfel sind rund:  $P$  (rund | Apfel) = 100%
	- 90% der Orangen sind orange:  $P$  (orange | Orange) = 90%

68

# Bayes-Klassifikatoren

• Bei einem gegebenen Merkmals-Vektor *M* lässt sich die Wahrscheinlichkeit der Klassenzugehörigkeit zu Klasse C<sub>i</sub> mit dem Satz von Bayes ermitteln:

$$
P(C_i \mid M) = \frac{P(M \mid C_i) \cdot P(C_i)}{P(M)} = \frac{P(M \mid C_i) \cdot P(C_i)}{\sum_{c_j \in C} P(C_j) \cdot P(M \mid C_j)}
$$

• Im Beispiel: Wahrscheinlichkeit, dass ein oranges Objekt eine Orange ist:

$$
P(\text{Orange} \mid \text{orange}) = \frac{P(\text{orange} \mid \text{Orange}) \cdot P(\text{Orange})}{P(\text{orange})} = \frac{0.9 \cdot 0.3}{0.4} = 0.675
$$

Die entsprechenden Wahrscheinlichkeiten werden aus den Trainingsdaten geschätzt

## Bayes-Klassifikation

- Der Bayes-Klassifikator schätzt die Wahrscheinlichkeit der Klassenzugehörigkeit eines Merkmalsvektors
- Zur eindeutigen Zuordnung eines Klassen-Labels geht man meist nach dem Prinzip "Maximum Likelihood" vor:

 $\frac{C_i}{M} = \underset{C_i}{\text{argmax}} P(M | C_i) \cdot P(C_i)$  $\underset{C_i}{\operatorname{argmax}} P(C_i | M) = \underset{C_i}{\operatorname{argmax}} \frac{P(M | C_i) \cdot P(C_i)}{P(M)} = \underset{C_i}{\operatorname{argmax}} P(M | C_i) \cdot P(C_i)$  $\iota$  *i*  $\iota$   $\iota$  $C_i$  *C*  $P(M | C_i) \cdot P(C)$ *P M*  $C = \text{argmax } P(C_i | M) = \text{argmax } \frac{P(M | C_i) \cdot P(C_i)}{P(C_i)}$  $\mathbf{c}_i$  **i**  $\mathbf{r}$  **i**  $\mathbf{r}$  **i**  $\mathbf{r}$  $=$  argmax  $P(C_i | M)$  = argmax  $\frac{P(M | C_i) \cdot P(C_i)}{P(C_i)}$  = argmax  $P(M | C_i) \cdot$ 

- Da  $P(M)$  bei allen  $C_i$  gleich ist, ist nur das Produkt zu optimieren
- Beispiel:
	- P(Apfel  $|M$ ) = 32%
	- P(Orange  $|M$ ) = 32%  $\rightarrow$   $\Rightarrow$  C = Kiwi
	- P(Kiwi  $|M$ ) = 36%

#### 70

## Schätzung der Wahrscheinlichkeiten

#### • **"A-priori" Wahrscheinlichkeiten**

Meistens: relative häufigkeit in den Trainingsdaten.

Bsp: 7 Orangen, 2 Äpfel, 1 Stein  $\Rightarrow$   $P(Orange) = \frac{7}{12} = 70\%$  $(Orange) = \frac{7}{7 + 2 + 1} =$  $P(Orange) =$ 

#### • **"A-Posteriori" Wahrscheinlichkeiten**

- Statistischer Prozess modelliert Zusammenhänge zwischen Merkmalen und einer Klasse
- Unterschiede verwendeter Prozesse:
	- Abhängigkeit der Merkmale ( Korrelation oder Unabhängigkeit)
	- Verwendete Verteilungsfunktionen der Merkmalswerte (diskret, Normalverteilung, Multinomial…)
	- Beschaffenheit der Objekte (Vektor, Sequenz…)

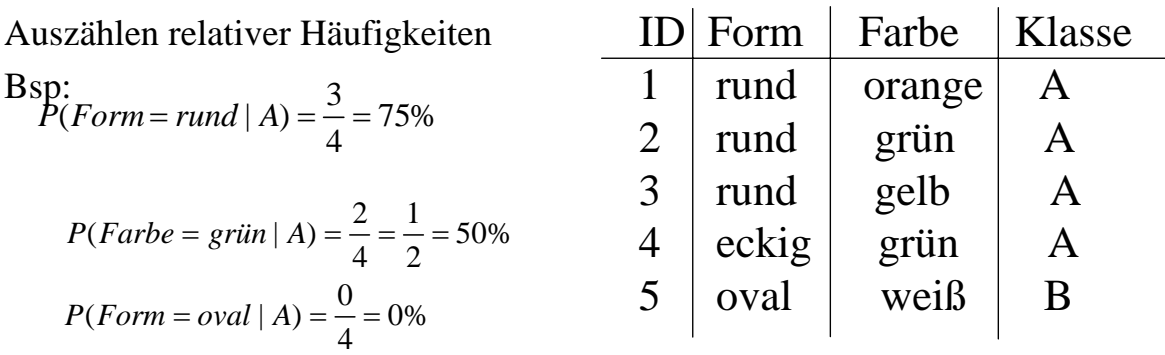

### *Diskrete Merkmale*

Problem: (Form = oval) => Klasse  $\neq$  A Man verwendet häufig "Smoothing", d.h.  $P(x|Klasse) > \varepsilon$ . mit  $0 < \varepsilon \ll 1$ .

D.h. 
$$
P(Form = oval | A) = max\left(\frac{0}{4}, \varepsilon\right) = \varepsilon
$$

72

## 1-dimensionale Verteilungen

#### *Kontinuierliche metrische Attributte*

#### **diskrete Approximation**

P ( $9.0 <$  Durchmesser £  $9.5$  | Orange) = 10% P ( $9.5 <$  Durchmesser £ 10.0 | Orange) = 30% P (10.0 < Durchmesser £ 10.5 | Orange) =  $30\%$ P (10.5 < Durchmesser £ 11.0 | Orange) =  $10\%$ P (11.0 < Durchmesser £ 11.5 | Orange) =  $5\%$ 

#### **Wahrscheinlichkeits-Dichtefunktionen**

z.B. Orangen haben einen Durchmesser von 10±1 cm:  $p(Durchmesser | Orange) = N(10, 1)$ meist Berechnung nach Normalverteilung:

$$
P(x \mid C) = \frac{1}{\sqrt{2\pi}\sigma} e^{-\frac{-(x-\mu)^2}{2\sigma^2}}
$$
wobei  $\mu = \frac{\sum_{x \in TR} x}{|TR|}$  und

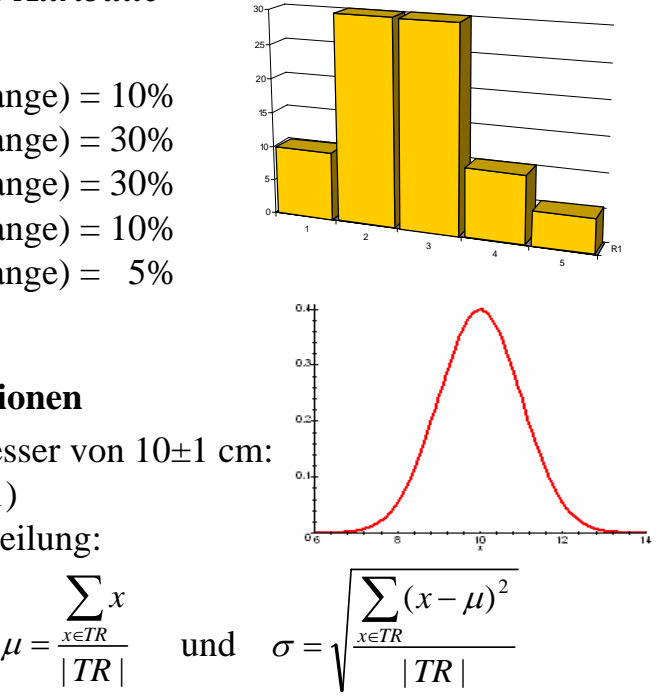

Bei hochdimensionalen Merkmalsvektoren schwierige Schätzung der bedingten Wahrscheinlichkeiten *P*(*M* | *C*) und damit *P*(*C* | *M*):

• *M* besteht aus vielen einzelnen Komponenten, die UND-verknüpft sind:

$$
P(C \mid M_1 \wedge M_2 \wedge ...) = \frac{P(M_1 \wedge M_2 \wedge ... \mid C) \cdot P(C)}{P(M_1 \wedge M_2 \wedge ...)}
$$

• Bei *d* verschiedenen Merkmalen und jeweils *r* verschiedenen Werten ergeben sich *rd* verschiedene Merkmalskombinationen

### Probleme:

- Die Wahrscheinlichkeiten lassen sich nicht mehr abspeichern
- Man bräuchte >> *rd* Trainingsdatensätze, um die Wahrscheinlichkeit der einzelnen Merkmalskombinationen überhaupt ermitteln zu können

# Naive Bayes-Klassifikation

Lösung dieses Problems beim naiven Bayes-Klassifikator:

### Annahme der Bedingten Unabhängigkeit

d.h. bei jeder einzelnen Klasse werden die Merkmale so behandelt als wären sie voneinander statistisch unabhängig:

$$
P(M_1 \wedge M_2 | C) = P(M_1 | C) \cdot P(M_2 | C)
$$

Was bedeutet dies?

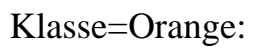

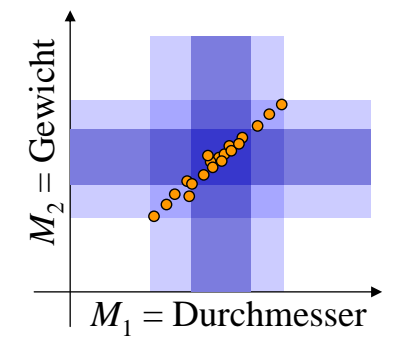

- Annahme kann falsch sein
- Dies führt *nicht* unbedingt dazu, dass die Klassifikation versagt
- Aber schlechte Leistung, wenn...
	- alle Merkmale bei mehreren Klassen etwa gleich verteilt sind
	- Unterschiede nur in "Relationen" der Merkmale zueinander

## Naive Bayes-Klassifikation

Damit ist die Wahrscheinlichkeit der Zugehörigkeit zu Klasse *Ci* :

$$
P(C_i | M_1 \wedge M_2 \wedge ...) = \frac{P(C_i) \cdot P(M_1 \wedge M_2 \wedge ... | C_i)}{P(M_1 \wedge M_2 \wedge ...)}
$$

$$
= \frac{P(C_i) \cdot \prod_j P(M_j | C_i)}{\sum_k P(C_k) \prod_j P(M_j | C_k)}
$$

Auch hier ist der Nenner für alle Klassen gleich, so dass nur der Zähler zu maximieren ist:

$$
C = \underset{C_i}{\text{argmax}} \{ P(C_i) \cdot \prod_j P(M_j \mid C_i) \}
$$

76

### Bayes-Netzwerke

### *Grundbegriffe*

- Graph mit Knoten = *Zufallsvariable* und Kante = *bedingte Abhängigkeit*
- Jede Zufallsvariable ist bei gegebenen Werten für die Vorgänger-Variablen bedingt unabhängig von allen Zufallsvariablen, die keine Nachfolger sind.
- Für jeden Knoten (Zufallsvariable): Tabelle der bedingten Wahrscheinlichkeiten
- Trainieren eines Bayes-Netzwerkes
	- bei gegebener Netzwerk-Struktur und allen bekannten Zufallsvariablen
	- bei gegebener Netzwerk-Struktur und teilweise unbekannten Zufallsvariablen
	- bei apriori unbekannter Netzwerk-Struktur

### *Beispiel*

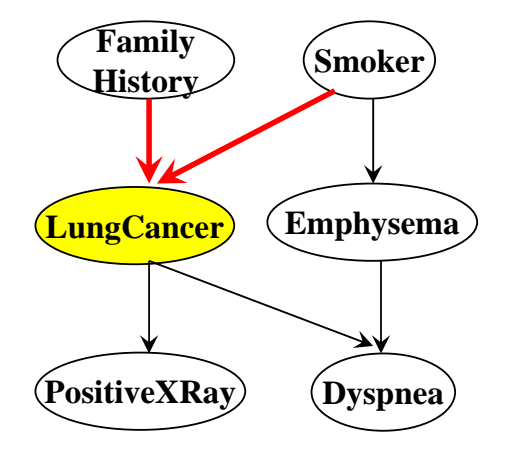

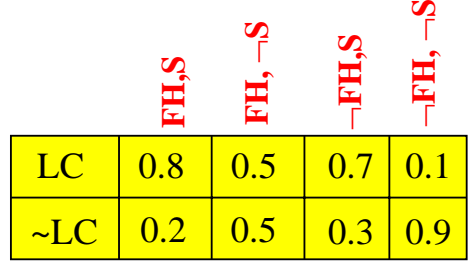

bedingte Wahrscheinlichkeiten für LungCancer

bei gegebenen Werten für FamilyHistory und Smoker liefert der Wert für Emhysema keine zusätzliche Information über LungCancer

# Lineare Diskriminanz Analyse

- Modelliere alle Klassen als multivariate Normalverteilungen
- Berücksichtigt Korrelationen der Attribute
- Varianzen und Korrelationen für alle Klassen gleich

Basis multivariate Normalverteilung (Gauss-Verteilung)

$$
P(x \mid C) = \frac{1}{\sqrt{(2\pi)^d |\Sigma|}} e^{-\frac{1}{2} (x - \mu)^T \cdot (\Sigma)^{-1} \cdot (x - \mu)}
$$

|*TR* | Erwartungsvektor:  $\mu = \frac{\sum_{x \in TR}}{\sum_{y \in TR}}$ 

Kovarianzmatrix :

$$
\Sigma(i, j) = \frac{\sum_{x \in \mathcal{TR}} (x_i - \mu_i) \cdot (x_j - \mu_j)}{|TR|}
$$

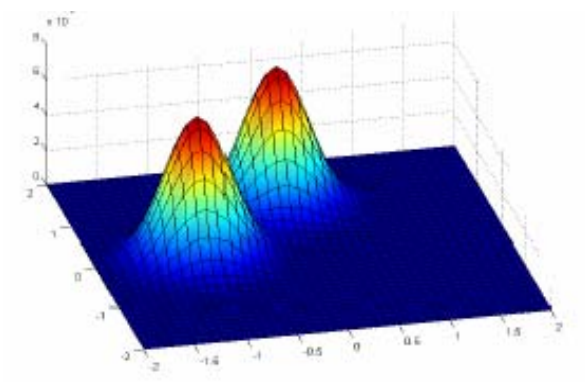

#### *Eigenschaften:*

- Korrelation zwischen i und j
- Varianz in der Diagonalen

# Lineare Diskriminanz Analyse

#### *Training:*

- 1. Bestimme  $\mu_C$  und  $\Sigma_C$  für alle Klassen C.
- 2. Mittle globale Kovarianzmatrix Σ*.* (Gewichteter Durchschnitt der Kovarianzmatritzen aller Klassen)

$$
\Sigma = \frac{\sum_{C_i \in C} \Sigma_{C_i}}{|C|}
$$

### *Klassifikation*:

$$
\arg \max_{C_i \in C} P(x | C_i) = \arg \max_{C_i \in C} \left( \frac{1}{\sqrt{(2\pi)^d |\Sigma|}} e^{-\frac{1}{2}(x - \mu_{C_i})^T \cdot (\Sigma)^{-1} \cdot (x - \mu_{C_i})} \cdot P(C_i) \right)
$$
\n
$$
= \arg \max_{C_i \in C} \left( -\frac{1}{2} \cdot (x - \mu_{C_i})^T \cdot (\Sigma)^{-1} \cdot (x - \mu_{C_i}) + \log(P(C_i)) \right)
$$
\n
$$
= \arg \max_{C_i \in C} \left( \frac{x^T (\Sigma)^{-1} \mu_{C_i} - \frac{1}{2} \mu_{C_i}^T (\Sigma)^{-1} \mu_{C_i} + \log(P(C_i)) \right) = \sigma_{C_i}(x)
$$
\n
$$
\sum \text{Linear Diskriminarzfunktion}
$$

80

# Lineare Diskriminanz Analyse

Beobachtung: Da nur Erwartungswerte unterschiedlich ⇒ Lineare Separation

Man muss nicht die Wahrscheinlichkeit berechnen.

Es reicht die Auswertung der folgenden Diskriminanzfunktion:

$$
\sigma_{C_i}(x) = x^T \Sigma^{-1} \mu_{C_i} - \frac{1}{2} \mu_{C_i}^T \Sigma^{-1} \mu_{C_i} + \log P(C_i)
$$

Klasse mit maximalem  $\sigma_C(x)$  wird vorhergesagt.

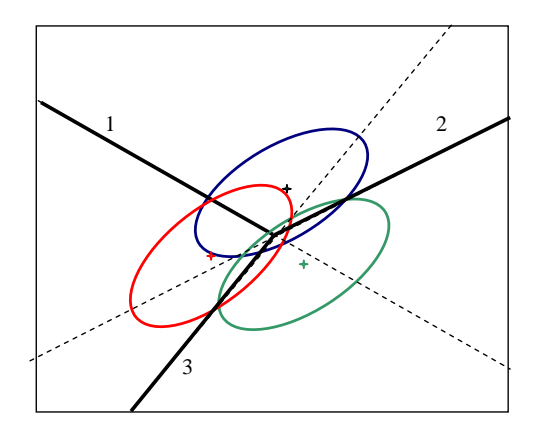

⎟ ⎟ ⎟

⎞

⎠

# Multivariate Gauss-Prozesse

- Modelliere jede Klasse als multivariate Normalverteilung (Vektoren im *Rd*)
- Berücksichtigt Korrelationen der Attribute
- Hier: Varianzen und Korrelationen für alle Klassen **individuell !!!!!**
- Berechnung der Wahrscheinlichkeiten zur Klassifikation (Maximum Likelihood)

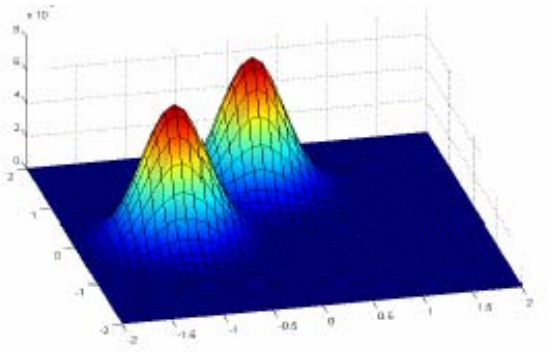

#### **Probleme:**

Braucht sehr viel Trainingsobjekte für jede Klasse, um signifikante Korrelationswerte zu bestimmen.

## Interpretation von Rasterbildern

### *Motivation*

- *automatische* Interpretation von *d* Rasterbildern eines bestimmten Gebiets für jedes Pixel ein *d*-dimensionaler Grauwertvektor  $(o_1, \ldots, o_d)$
- verschiedene Oberflächenbeschaffenheiten der Erde besitzen jeweils ein charakteristisches Reflexions- und Emissionsverhalten

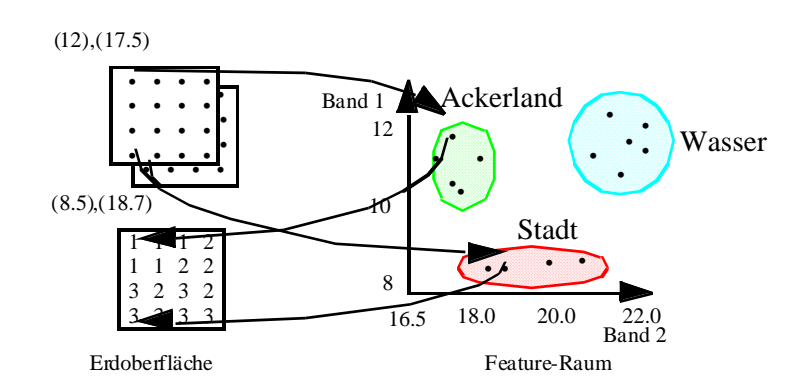

82

# Interpretation von Rasterbildern

### *Grundlagen*

- Anwendung des Bayes-Klassifikators mit Gauss Prozess
- Schätzung der *P*(*o* | *c*) ohne Annahme der bedingten Unabhängigkeit
- Annahme einer *d*-dimensionalen Normalverteilung für die Grauwertvektoren einer Klasse

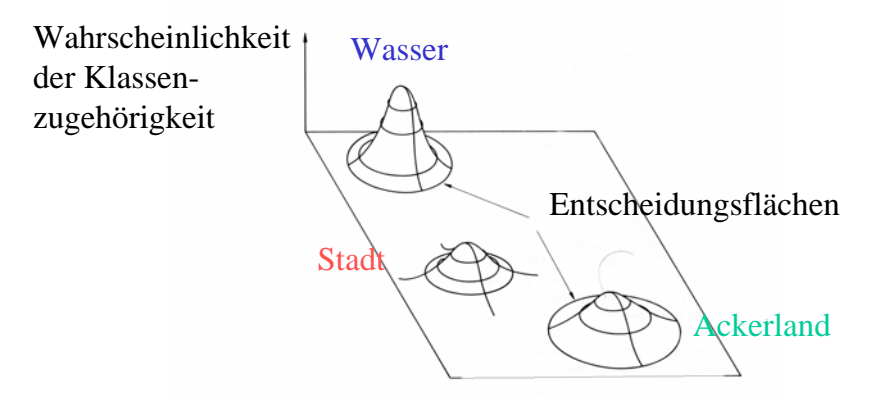

#### 84

### Interpretation von Rasterbildern

### *Methode*

- Zu schätzen aus den Trainingsdaten
	- μ*i* : *d*-dimensionaler Mittelwertvektor aller Feature-Vektoren der Klasse *ci*
	- Σ*i* : Kovarianzmatrix der Klasse *ci*

 $d \cdot d$ 

- Probleme der Entscheidungsregel
	- Likelihood für die gewählte
		- Klasse sehr klein
	- Likelihood für mehrere
		- Klassen ähnlich

Grenzwert

unklassifizierte Regionen

# Bayes-Klassifikatoren

### *Diskussion*

- + hohe Klassifikationsgenauigkeit in vielen Anwendungen
- + Inkrementalität Klassifikator kann einfach an neue Trainingsobjekte adaptiert werden
- + Einbezug von Anwendungswissen
- Anwendbarkeit

die erforderlichen bedingten Wahrscheinlichkeiten sind oft unbekannt

- Ineffizienz

bei sehr vielen Attributen insbesondere Bayes-Netzwerke

# 3.3 Nächste-Nachbarn-Klassifikatoren

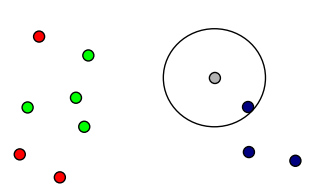

- Schrauben
- Nägel Klammern
- Trainingsdaten
- Neues Objekt
- Instanzbasiertes Lernen (*instance based learning*)
- Einfachster Nächste-Nachbar-Klassifikator: Zuordnung zu der Klasse des nächsten Nachbarpunkts
- Im Beispiel: Nächster Nachbar ist eine Schraube
- Regionen der Klassenzuordnung können als *Voronoi-Diagramme* dargestellt werden:

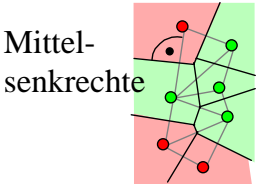

86

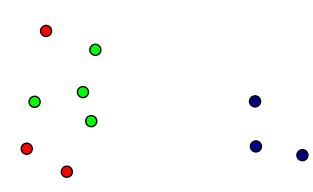

- Problem: Punkt rechts oben wahrscheinlich nur Ausreißer
	- Besser: Betrachte mehr als nur einen Nachbarn  $\rightarrow$  *k*-Nächste-Nachbarn-Klassifikator
- *Entscheidungsmenge* die Menge der zur Klassifikation betrachteten *k*-nächsten Nachbarn
- *Entscheidungsregel* wie bestimmt man aus den Klassen der Entscheidungsmenge die Klasse des zu klassifizierenden Objekts?
	- Interpretiere Häufigkeit einer Klasse in der Entscheidungsmenge als Wahrscheinlichkeit der Klassenzugehörigkeit
	- Maximum-Likelihood-Prinzip: Mehrheitsentscheidung
	- Ggf. Gewichtung

# Wahl des Parameters k

- "zu kleines" *k*: hohe Sensitivität gegenüber Ausreißern
- •, zu großes" *k*: viele Objekte aus anderen Clustern (Klassen)
	- in der Entscheidungsmenge.
- mittleres *k*: höchste Klassifikationsgüte, oft 1 << *k* < 10

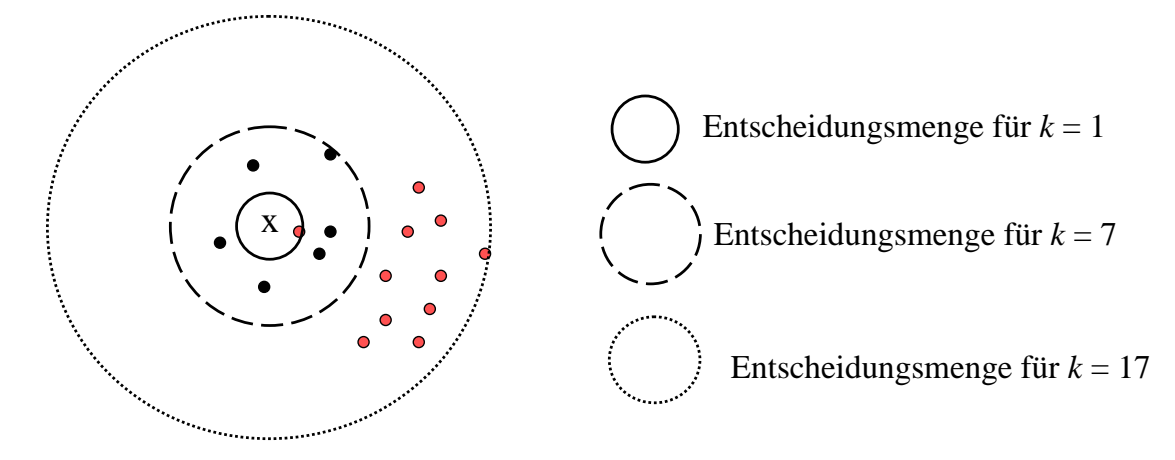

#### x: zu klassifizieren

### Standardregel

wähle die Mehrheitsklasse der Entscheidungsmenge

Gewichtete Entscheidungsregel

gewichte die Klassen der Entscheidungsmenge

- nach Distanz, meist invers quadriert: *weight* (*dist*) = 1/*dist*<sup>2</sup>
- nach Verteilung der Klassen (oft sehr ungleich!) Problem: Klasse mit zu wenig Instanzen (< *k*/2) in der Trainingsmenge bekommt keine Chance, ausgewählt zu werden, selbst bei optimaler Distanzfunktion
	- Klasse A: 95 %, Klasse B 5 %
	- $-$  Entscheidungsmenge  $= \{A, A, A, A, B, B, B\}$
	- Standardregel ⇒ A, gewichtete Regel ⇒ B

### Klassifikation von Sternen

*Analyse astronomischer Daten*

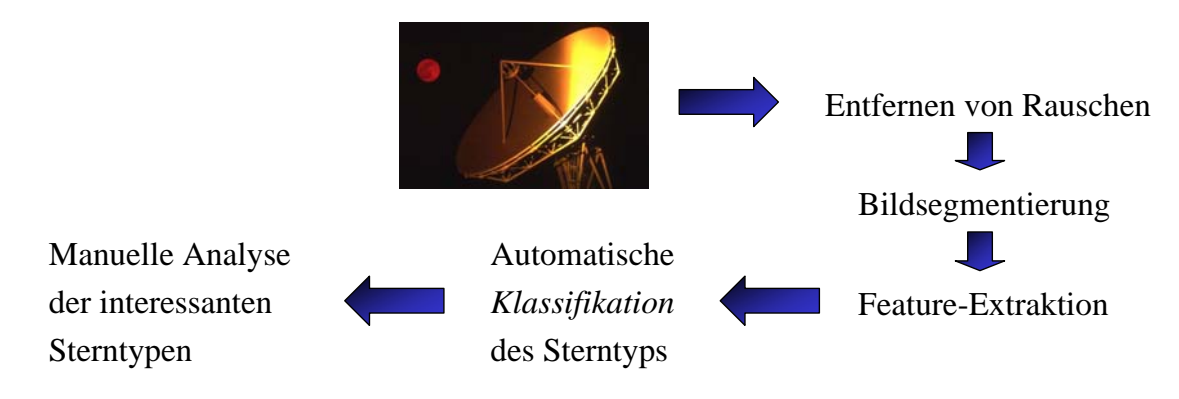

Klassifikation des Sterntyps mit Nächste-Nachbarn-Klassifikator basierend auf dem Hipparcos-Katalog

### *Hipparcos-Katalog* [ESA 1998]

- enthält ca. 118 000 Sterne
- mit 78 Attributen (Helligkeit, Entfernung, Farbe,...)
- Klassenattribut: Spektraltyp (Attribut H76)

H76: G7.2

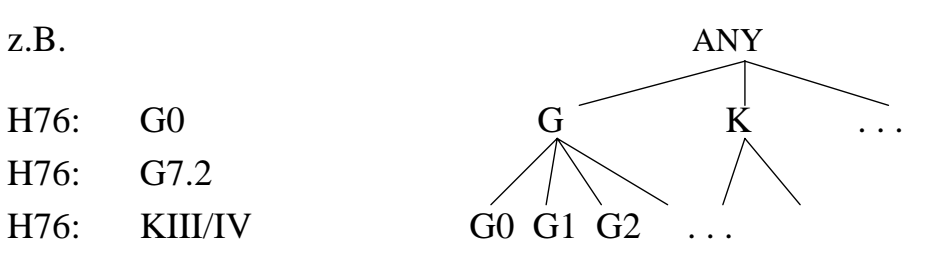

- Werte des Spektraltyps sind vage
- Hierarchie von Klassen

benutze die erste Ebene der Klassenhierarchie

## Klassifikation von Sternen

#### Klasse #Instanzen Anteil Instanzen K 32 036 27.0 F 25 607 21.7 G 22 701 19.3 A 18 704 15.8 B 10 421 8.8 M 4 862 4.1 O 265 0.22 C 165 0.14 R 89 0.07 W 75 0.06 N 63 0.05 S 25 0.02 D 27 0.02 häufige Klassen seltene Klassen

92

### *Verteilung der Klassen*

## Klassifikation von Sternen

### *Experimentelle Untersuchung* [Poschenrieder 1998]

### Distanzfunktion

- mit 6 Attributen (Farbe, Helligkeit und Entfernung)
- mit 5 Attributen (ohne Entfernung)
	- ⇒ beste Klassifikationsgenauigkeit mit 6 Attributen
- Anzahl *k* der Nachbarn
	- ⇒ beste Klassifikationsgenauigkeit für *k* = 15
- Entscheidungsregel
- Gewichtung nach Distanz
- Gewichtung nach Klassenverteilung
- ⇒ beste Klassifikationsgenauigkeit bei Gewichtung nach Distanz aber nicht nach Klassenverteilung

## Klassifikation von Sternen

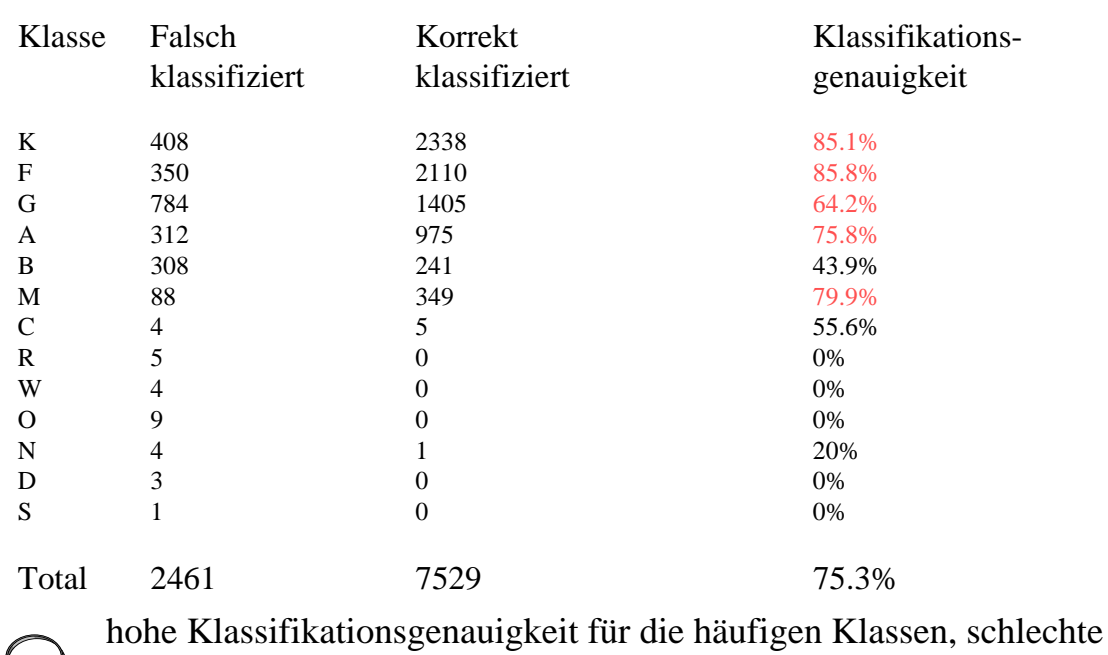

Genauigkeit für die seltenen Klassen

die meisten seltenen Klassen besitzen weniger als *k* / 2 = 8 Instanzen!

# Nächste-Nachbarn-Klassifikatoren

### *Diskussion*

- + Anwendbarkeit erfordert als Eingabe nur die Trainingsdaten
- + hohe Klassifikationsgenauigkeit in vielen Anwendungen
- + inkrementell Klassifikator kann sehr einfach an neue Trainingsobjekte adaptiert werden
- + auch zur Vorhersage einsetzbar
- Ineffizienz bei der Auswertung des "Modells" erfordert *k*-nächste-Nachbarn Anfrage an die Datenbank
- liefert kein explizites Wissen über die Klassen

# 3.4 Entscheidungsbaum-Klassifikatoren

*Motivation*

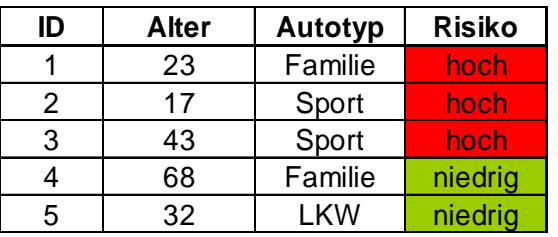

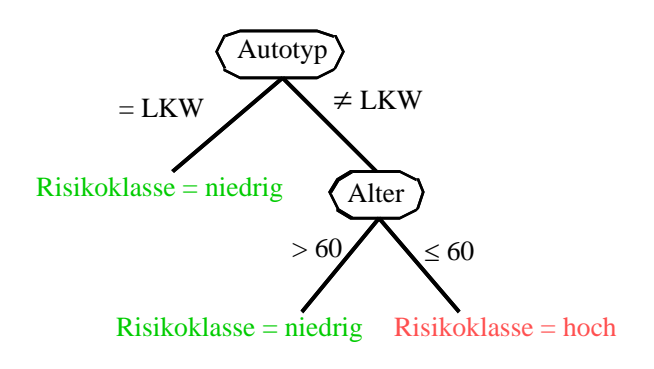

finden explizites Wissen

Entscheidungsbäume sind für die meisten Benutzer verständlich

# Grundbegriffe

- Ein *Entscheidungsbaum* ist ein Baum mit folgenden Eigenschaften:
	- ein innerer Knoten repräsentiert ein Attribut,
	- eine Kante repräsentiert einen Test auf dem Attribut des Vaterknotens,
	- ein Blatt repräsentiert eine der Klassen.
- Konstruktion eines Entscheidungsbaums
	- anhand der Trainingsmenge
	- Top-Down
- Anwendung eines Entscheidungsbaums

Durchlauf des Entscheidungsbaum von der Wurzel zu einem der Blätter

eindeutiger Pfad

Zuordnung des Objekts zur Klasse des erreichten Blatts

# Konstruktion eines Entscheidungsbaums

### Basis-Algorithmus

- Anfangs gehören alle Trainingsdatensätze zur Wurzel.
- Das nächste Attribut wird ausgewählt (Splitstrategie).
- Die Trainingsdatensätze werden unter Nutzung des Splitattributs partitioniert.
- Das Verfahren wird rekursiv für die Partitionen fortgesetzt.
	- lokal optimierender Algorithmus

#### Abbruchbedingungen

- keine weiteren Splitattribute
- alle Trainingsdatensätze eines Knotens gehören zur selben Klasse

# Entscheidungsbaum-Klassifikatoren

### *Beispiel*

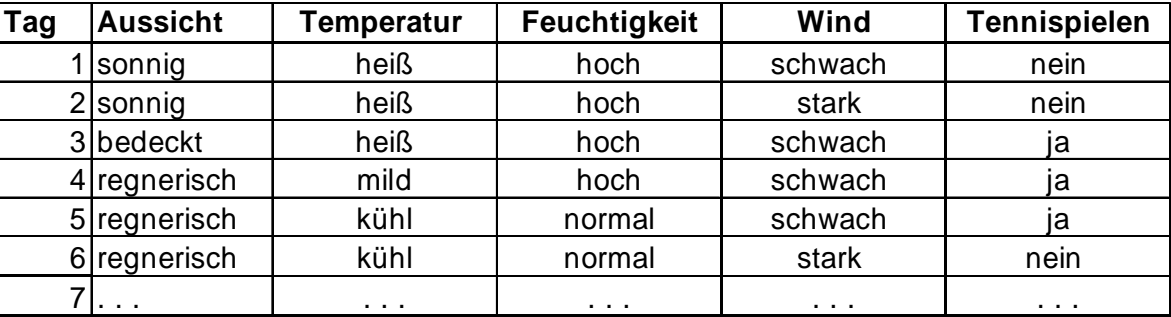

*Ist heute ein Tag zum Tennisspielen?*

100

## Entscheidungsbaum-Klassifikatoren

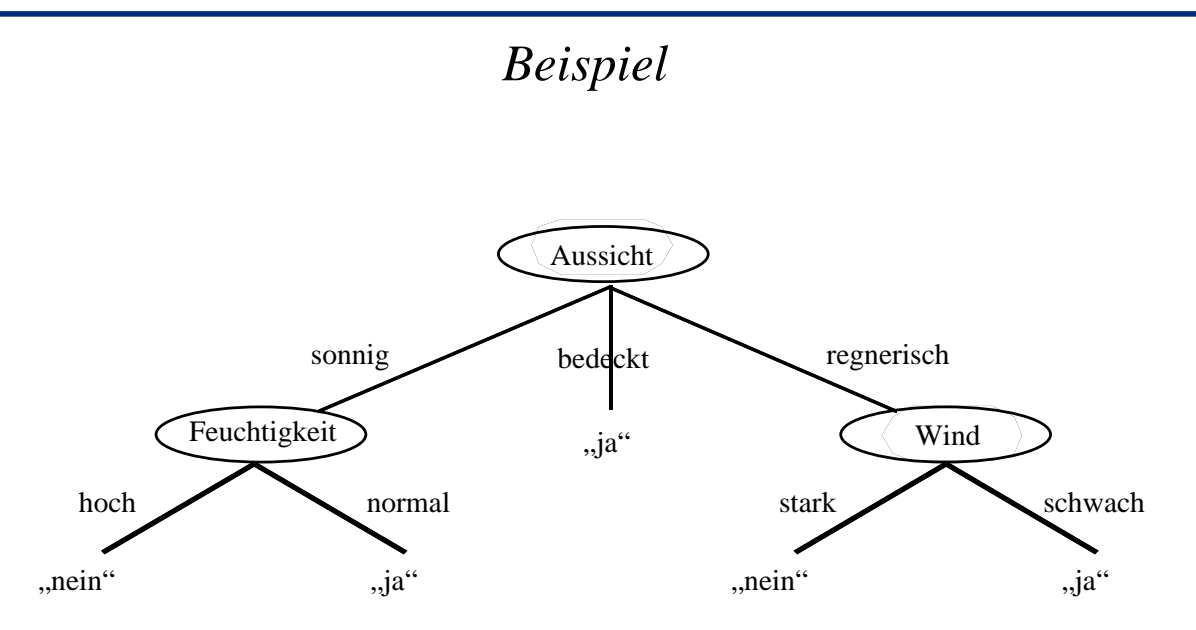

# Splitstrategien

### *Typen von Splits*

### Kategorische Attribute

- Splitbedingungen der Form "*attribut* =  $a''$  or "*attribut*  $\in$  *set*"
- viele mögliche Teilmengen

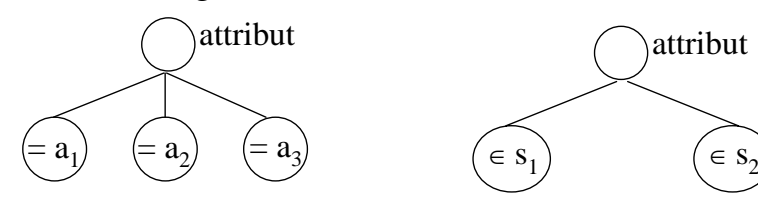

#### Numerische Attribute

- Splitbedingungen der Form "*attribut* <  $a^{\prime\prime}$
- viele mögliche Splitpunkte

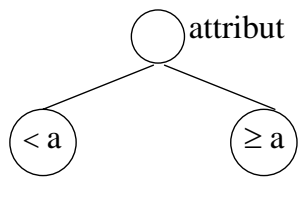

# Splitstrategien

### *Qualitätsmaße für Splits*

### Gegeben

- eine Menge *T* von Trainingsobjekten
- eine disjunkte, vollständige Partitionierung  $T_1, T_2, \ldots, T_m$  von  $T$
- $\bullet$  *p<sub>i</sub>* die relative Häufigkeit der Klasse  $c_i$  in *T*

#### Gesucht

- ein Maß der *Unreinheit* einer Menge *S* von Traininsgobjekten in Bezug auf die Klassenzugehörigkeit
- ein Split von *T* in  $T_1, T_2, \ldots, T_m$ , der dieses Maß der Unreinheit *minimiert* Informationsgewinn, Gini-Index

### *Informationsgewinn*

- Entropie: minimale Anzahl von Bits zum Codieren der Nachricht, mit der man die Klasse eines zufälligen Trainingsobjekts mitteilen möchte
- Die *Entropie* für eine Menge *T* von Trainingsobjekten ist definiert als

$$
entropic(T) = -\sum_{i=1}^{k} p_i \cdot \log p_i
$$

 $entropic(T) = 0$ , falls  $p<sub>i</sub> = 1$  für ein *i entropie*(*T*) = 1 für  $k = 2$  Klassen mit  $p_i = 1/2$ 

anopyS<br>a

- Das Attribut *A* habe die Partitionierung  $T_1, T_2, \ldots, T_m$  erzeugt.
- Der *Informationsgewinn* des Attributs *A* in Bezug auf *T* ist definiert als

 $information spectrum(T, A) = entropic(T)$  $\sum_{i=1}^m \frac{|T_i|}{|T|}$  •  $entropic (T_i)$  $T(A) = entropic(T) - \sum_{i=1}^{m} \frac{|T_i|}{|T|} \cdot entropic(T_i)$ 

# Splitstrategien

### *Gini-Index*

• *Gini-Index* für eine Menge *T* von Trainingsobjekten

$$
gini(T) = 1 - \sum_{j=1}^{k} p_j^2
$$

kleiner Gini-Index ⇔ geringe Unreinheit, großer Gini-Index ⇔ hohe Unreinheit

- Das Attribut *A* habe die Partitionierung  $T_1, T_2, \ldots, T_m$  erzeugt.
- *Gini-Index* des Attributs *A* in Bezug auf *T* ist definiert als

$$
gini_A(T) = \sum_{i=1}^m \frac{|T_i|}{|T|} \cdot gini(T_i)
$$

# Splitstrategien

### *Beispiel*

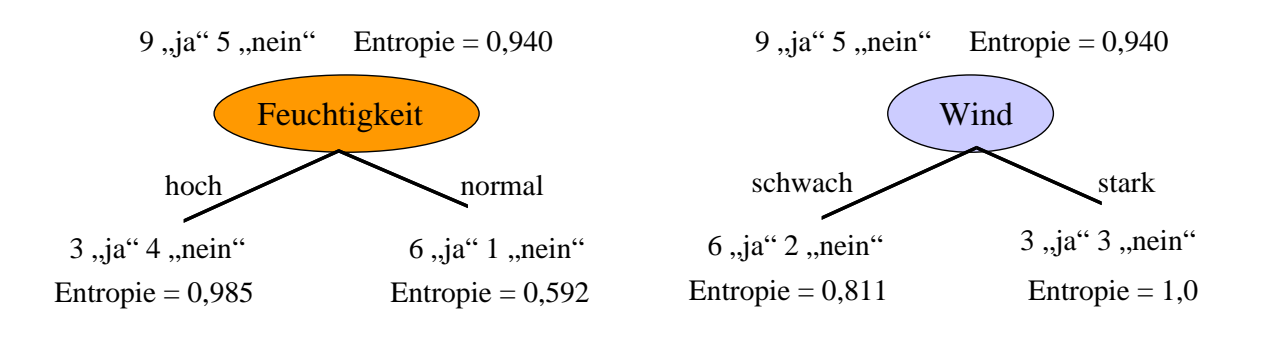

$$
information spectrum(T, Feuchtigkeit) = 0,94 - \frac{7}{14} \cdot 0,985 - \frac{7}{14} \cdot 0,592 = 0,151
$$
  
*information spectrum*(T, Wind) = 0,94 -  $\frac{8}{14} \cdot 0,811 - \frac{6}{14} \cdot 1,0 = 0,048$ 

Feuchtigkeit liefert den höheren Informationsgewinn

## **Overfitting**

### *Einführung*

*Overfitting* bei der Konstruktion eines Entscheidungsbaums, wenn es zwei Entscheidungsbäume *E* und *E'* gibt mit

- *E* hat auf der Trainingsmenge eine kleinere Fehlerrate als *E*',
- *E*' hat auf der Grundgesamtheit der Daten eine kleinere Fehlerrate als *E*.

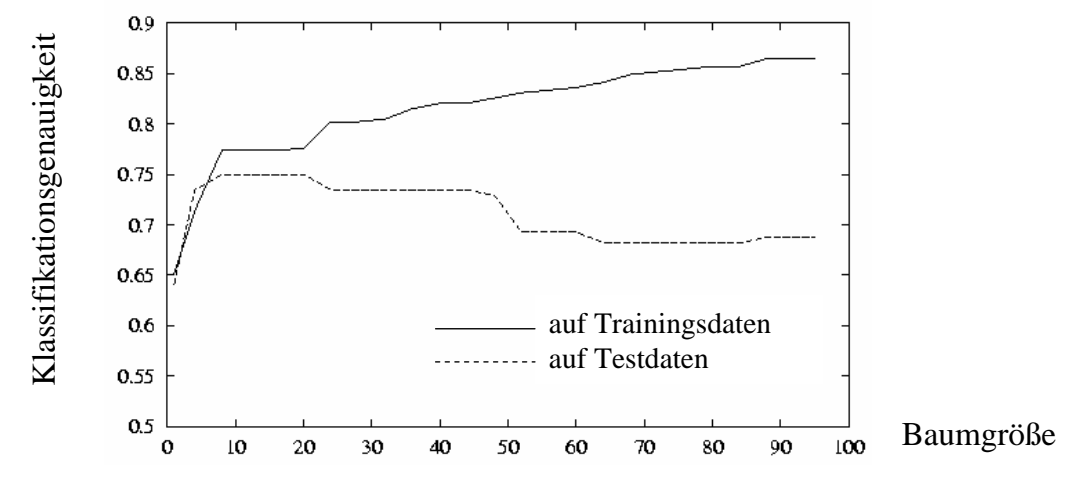

### *Ansätze zum Vermeiden von Overfitting*

• Entfernen von fehlerhaften Trainingsdaten insbesondere widersprüchliche Trainingsdaten • Wahl einer geeigneten Größe der Trainingsmenge nicht zu klein, nicht zu groß • Wahl einer geeigneten Größe des minimum support *minimum support*: Anzahl der Datensätze, die mindestens zu einem Blattknoten des Baums gehören müssen

*minimum support* >> 1

# **Overfitting**

### *Ansätze zum Vermeiden von Overfitting*

• Wahl einer geeigneten Größe der minimum confidence

*minimum confidence*: Anteil, den die Mehrheitsklasse eines Blattknotens

mindestens besitzen muß

*minimum confidence* << 100%

Blätter können auch fehlerhafte Datensätze oder Rauschen "absorbieren"

• nachträgliches Pruning des Entscheidungsbaums

Abschneiden der überspezialisierten Äste

# Pruning von Entscheidungsbäumen

### *Fehlerreduktions-Pruning* [Mitchell 1997]

- Aufteilung der klassifizierten Daten in Trainingsmenge und Testmenge
- Konstruktion eines Entscheidungsbaums *E* für die Trainingsmenge
- Pruning von *E* mit Hilfe der Testmenge *T*
	- bestimme denjenigen Teilbaum von *E*, dessen Abschneiden den Klassifikationsfehler auf *T* am stärksten reduziert
	- entferne diesen Teilbaum
	- fertig, falls kein solcher Teilbaum mehr existiert

nur anwendbar, wenn genügend viele klassifizierte Daten

# Numerische Splitgrenzen

Wo sollen diskrete Attribute gesplittet werden?

 $\Rightarrow$  An den Stellen, die den Information Gain maximieren.

Idee: Ordnen der numerischen Attributwerte

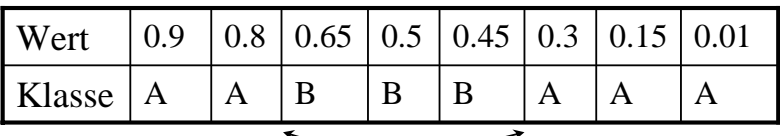

#### *Potentielle Splitkandidaten*

Teste die Kombination, die den höchsten Information Gain erzielen.

Schnellere Methode:

- Bilde Gauß-Kurve über alle Klassen
- Wähle Schnittpunkte der Gauß-Kurven als Kandidaten.

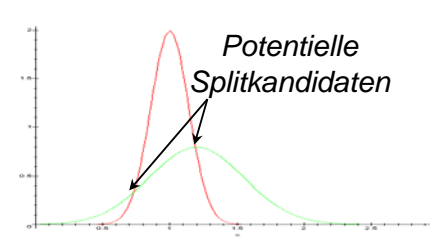

# Entscheidungsbaum-Klassifikatoren

## *Diskussion*

- + Interpretation des gefundenen Baumes relativ einfach
- + Implizite Gewichtung der Attribute
- + Leistungsfähiger Klassifikator, häufig in der Praxis verwendet
- + Effiziente Auswertung des gefundenen Modells
- Finden eines optimalen Entscheidungsbaums ist exponentiell
- Heuristische Methoden können nur lokales Optimum finden
- Anfällig für Overfitting

# 3.4 Neuronale Netze

*Grundlagen* [Bigus 1996], [Bishop 1995]

- Paradigma für ein Maschinen- und Berechnungsmodell
- Funktionsweise ähnlich der von biologischen Gehirnen
- *Neuronales Netz*: Menge von Neuronen, über Kanten miteinander verbunden
- *Neuron*: entspricht biologischem Neuron
	- Aktivierung durch Input-Signale an den Synapsen
	- Erzeugung eines Output-Signals, das zu anderen Neuronen weitergeleitet wird
- Organisation eines neuronalen Netzes

*Input-Schicht*, *verborgene Schichten*, *Output-Schicht*

Knoten einer Schicht mit allen Knoten der vorhergehenden Schicht verbunden

# Grundlagen

- Kanten besitzen *Gewichte*
- Funktion eines

neuronalen Netzes

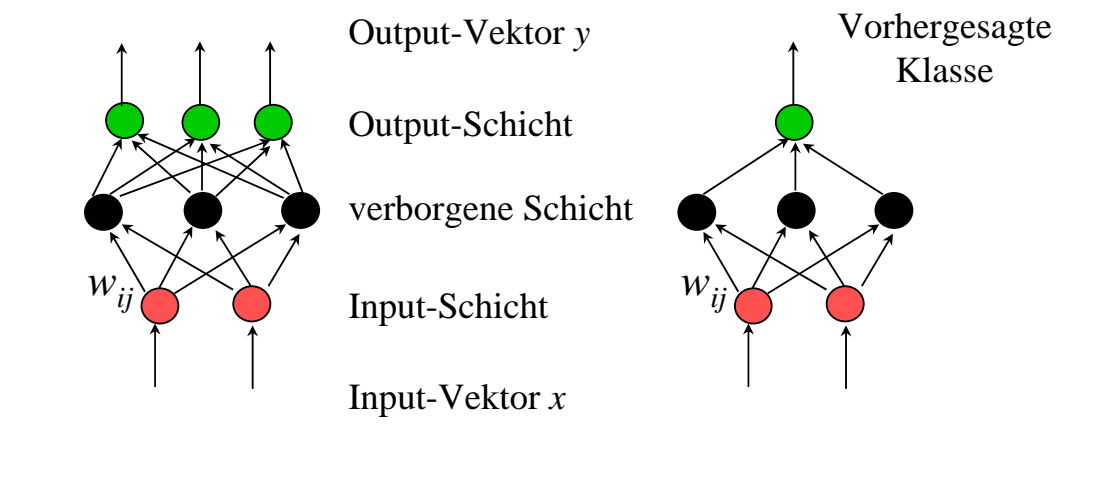

114

## Neuronen

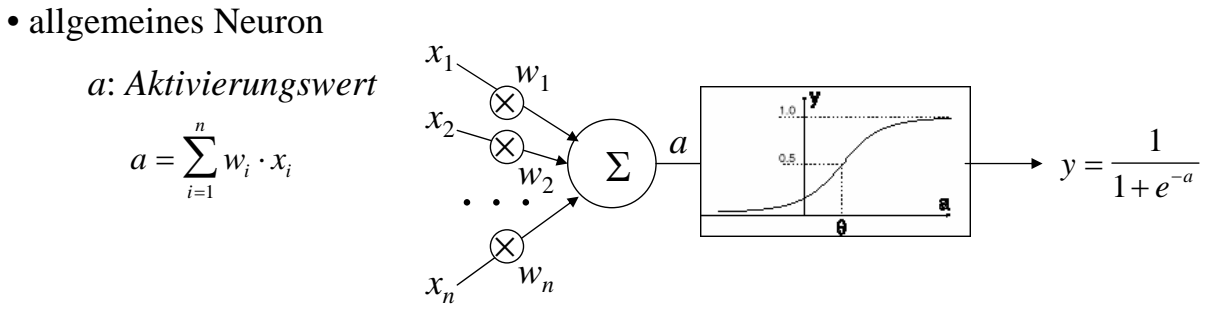

• *Threshold Logic Unit* 

(*TLU*)

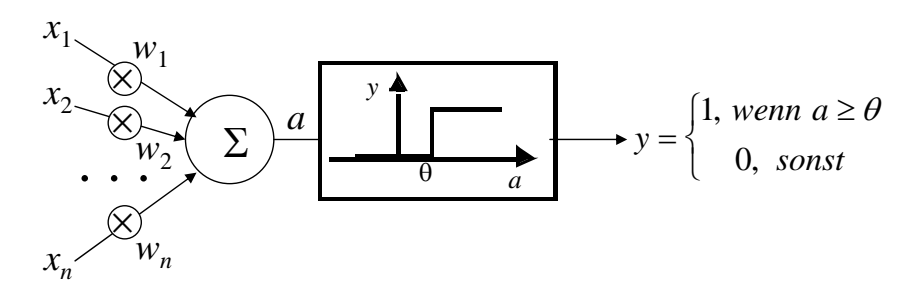

# Neuronen

• Klassifikation mit Hilfe einer TLU repräsentiert eine (Hyper-)Ebene links von der Ebene: Klasse 0 rechts von der Ebene: Klasse 1  $\sum_{i=1}^r w_i \cdot x_i$ *n*  $\cdot x_i =$  $\sum_{i=1}$ θ

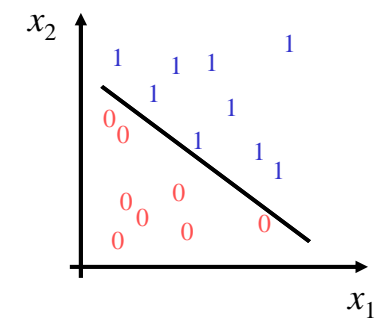

• Trainieren einer TLU

Lernen der "richtigen" Gewichte zur Unterscheidung der zwei Klassen Iterative Anpassung der Gewichte *wij*

Rotation der durch *w* und θ gegebene Hyperebene um einen kleinen Betrag in Richtung *v*, wenn *v* noch nicht auf der richtigen Seite der Ebene liegt

## Kombination mehrerer Neuronen

• zwei Klassen, die nicht linear separierbar sind:

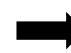

zwei innere Knoten und ein Output-Knoten

• Beispiel

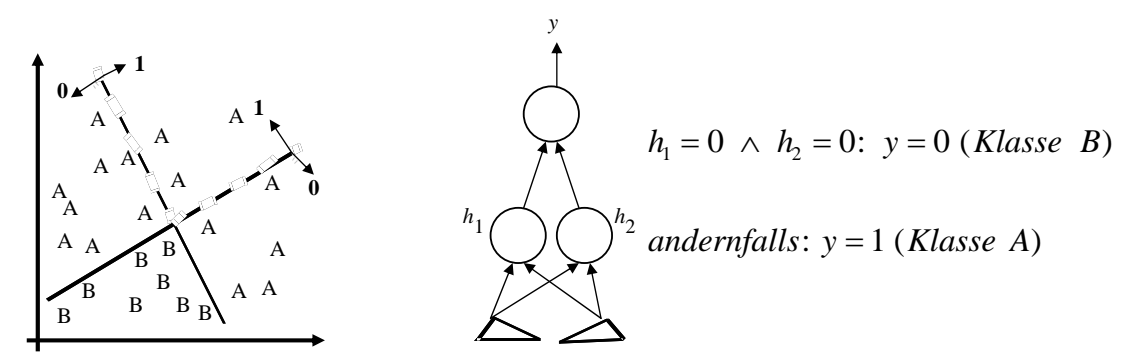

# Lernalgorithmus für komplexe Neuronale Netze

• bei Abweichung von vorhergesagter und tatsächlicher Klasse:

Anpassung der Gewichte mehrerer Knoten

• Frage

in welchem Maße sind die verschiedenen Knoten an dem Fehler beteiligt?

• Anpassung der Gewichte

durch Gradientenverfahren, das den Gesamtfehler minimiert

*Gesamtfehler*: Summe der (quadratischen) Abweichungen des tatsächlichen Outputs *y* vom gewünschten Output *t* für die Menge der Inputvektoren

Voraussetzung: Output *y stetige* Funktion der Aktivierung *a*

### Algorithmus Backpropagation

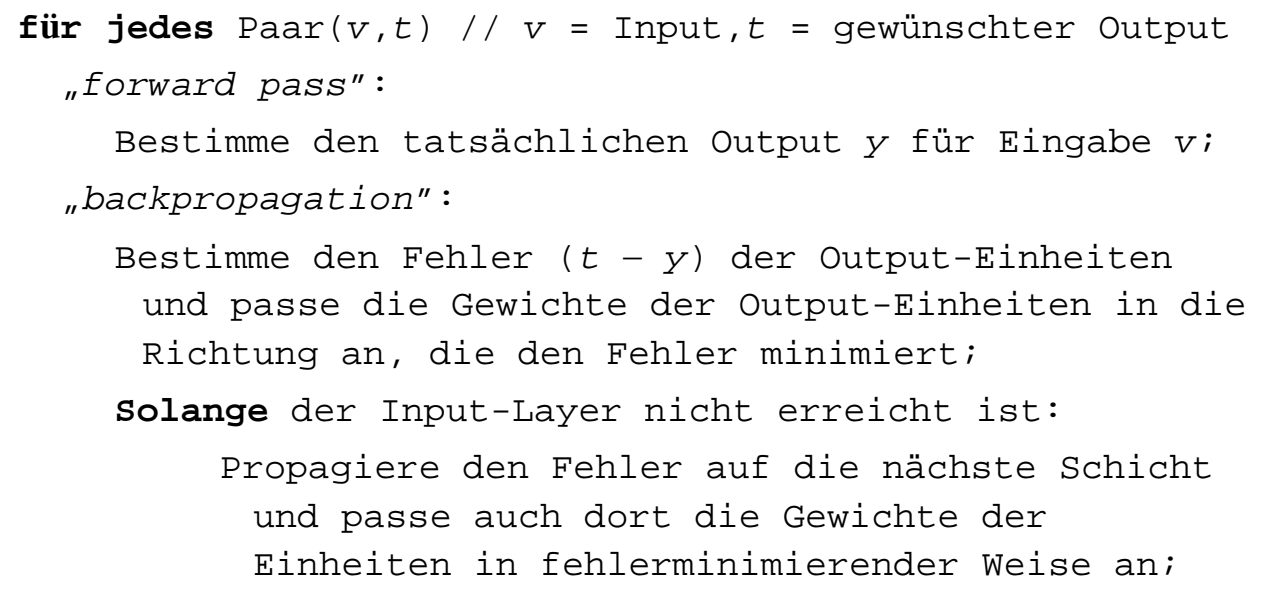

# Design der Netztopologie

- Bestimmung von
	- Anzahl der Input-Knoten
	- Anzahl der inneren Schichten und jeweilige Anzahl der Knoten
	- Anzahl der Output-Knoten

starker Einfluß auf die Klassifikationsgüte

• zu wenige Knoten

niedrige Klassifikationsgüte

- zu viele Knoten
	- **Overfitting**

#### 120

## Bestimmung der Netztopologie

nach [SPSS Clementine 2000]

• Statische Topologie

Topologie wird apriori festgelegt

eine verborgene Schicht reicht in vielen Anwendungen aus

• Dynamische Topologie

dynamisches Hinzufügen von Neuronen (und verborgenen Schichten)

solange Klassifikationsgüte signifikant verbessert wird

• Multiple Topologien

Trainieren mehrerer dynamischer Netze parallel

z.B. je ein Netz mit 1, 2 und 3 verborgenen Schichten

• Pruning

Trainieren eines Netzes mit statischer Topologie nachträgliches Entfernen der unwichtigsten Neuronen solange Klassifikationsgüte verbessert wird

#### Schlußfolgerung

- statische Topologie: niedrige Klassifikationsgüte, aber relativ schnell.
- Pruning: beste Klassifikationsgüte, aber sehr hoher Laufzeitaufwand zum Training.

# Diskussion

- + im Allgemeinen sehr hohe Klassifikationsgüte beliebig komplexe Entscheidungsflächen
- + robust gegen Rauschen in den Trainingsdaten
- + Effizienz der Anwendung
- schlechte Verständlichkeit (lernt nur Gewichte, aber keine Klassenbeschreibung)
- Ineffizienz des Lernens (sehr lange Trainingszeiten)
- keine Integration von Hintergrundwissen

# 3.5. Support Vector Machines

### Motivation: Lineare Separation

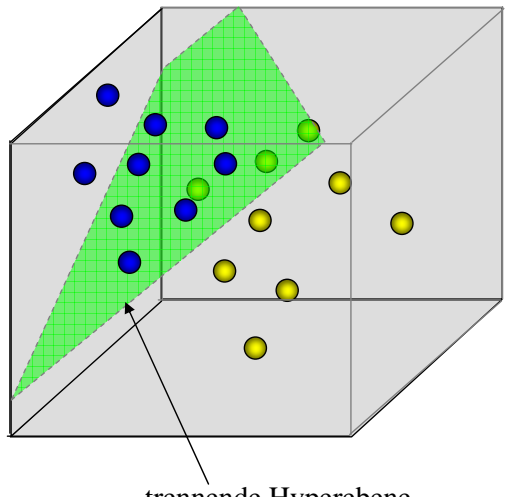

trennende Hyperebene

- Vektoren in  $\mathcal{R}^d$  repräsentieren Objekte.
- Objekte gehören zu genau einer von je 2 Klassen

Klassifikation durch lineare Separation:

- Suche Hyperebene, die beide Klassen ..maximal stabil" voneinander trennt.
- ordne unbekannte Elemente der Seite der Ebene zu, auf der sie sich befinden.

# Support Vector Machines

Probleme bei linearer Separation:

- Was ist die "maximal stabile" Hyperebene und wie berechnet man Sie effizient?
- Klassen nicht immer linear trennbar.
- Berechnung von Hyperebenen nach Auswahl sehr aufwendig.
- Einschränkung auf 2 Klassen.
- $\bullet$  ...

*Lösungen dieser Probleme mit Support Vector Machines(SVMs ) [Vapnik 1979 u. 1995].*

# Maximum Margin Hyperplane

Problem: Hyperebene die  $P_1$  und  $P_2$  trennt ist nicht eindeutig. ⇒ *Welche Hyperebene ist für die Separation die Beste ?*

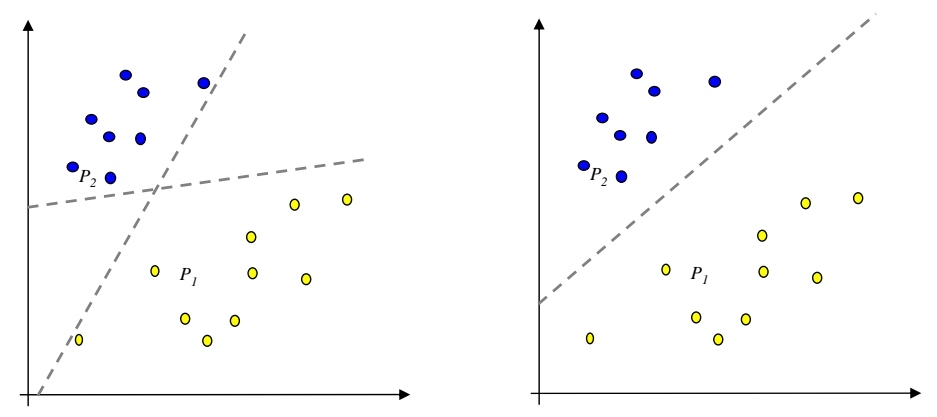

Kriterien:

- Stabilität beim Einfügen
- Abstand zu den Objekten beider Klassen

# Maximum Margin Hyperplane

Lineare Separation mit der "Maximum Margin Hyperplane"

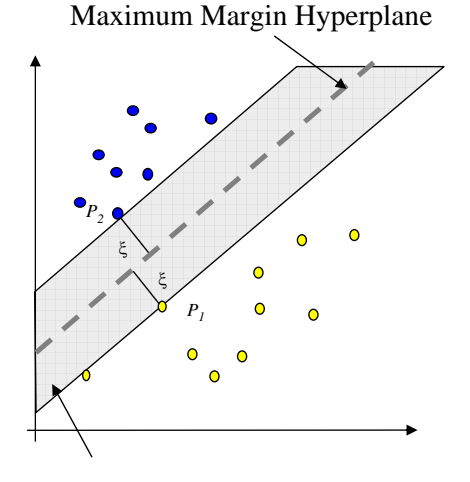

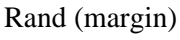

- Abstand zu Punkten aus beiden Mengen ist maximal, d.h. mind. ξ.
- Wahrscheinlichkeit, dass beim Einfügen die trennende Hyperebene verschoben werden muss, ist minimal.
- generalisiert am besten.
- ⇒ Maximum Margin Hyperplane (MMH) ist ..maximal stabil"

MMH ist nur von Punkten *Pi* abhängig, die Abstand ξ zur Ebene aufweisen.

⇒ *Pi heißt Support Vector*

## Maximum Margin Hyperplane

Zusammenfassung der Schreibweisen der benötigten algebraischen Konstrukte für Featurespace *FS*:

• Skalarprodukt zweier Vektoren:  $\langle x, y \rangle, x, y \in FS$ 

$$
z.B.\left\langle \vec{x}, \vec{y} \right\rangle = \sum_{i=1}^{d} (x_i \cdot y_i)
$$
kanonisches Skalarprodukt

• Beschreibung einer Hyperebene:  $H(w, b) = \begin{cases} \vec{x} \in FS \ 0 = \langle \vec{w}, \vec{x} \rangle + b \end{cases}$  $\vert$  $\overline{\mathcal{L}}$  $H(w, b) = \begin{cases} \vec{x} \in FS \ 0 \in \langle \vec{w}, \vec{x} \rangle + b \end{cases}$ 

• Abstand eines Vectors zur Ebene:  $dist(x, H(w, b)) = \frac{1}{\sqrt{1 - \frac{v^2}{2}}}(w, x) + b$ *w w*  $dist(x, H(w, b)) = \frac{1}{\sqrt{1 + \cdots}} \langle w, x \rangle +$ ,  $,H(w,b)$  =  $\frac{1}{\sqrt{1-x^2}}$ 

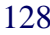

# Maximum Margin Hyperplane

### *Berechnung der Maximum Margin Hyperplane*

1. Bedingung: kein Klassifikationsfehler (Klasse1: *y<sub>i</sub>*=1,Klasse 2:*y<sub>i</sub>*=-1)

$$
(y_i = -1) \Rightarrow [\langle \overrightarrow{w}, \overrightarrow{x_i} \rangle + b] < 0
$$
  

$$
(y_i = 1) \Rightarrow [\langle \overrightarrow{w}, \overrightarrow{x_i} \rangle + b] > 0
$$
 
$$
\Leftrightarrow y_i [\langle \overrightarrow{w}, \overrightarrow{x_i} \rangle + b] > 0
$$

2. Bedingung: Maximaler Rand (Margin)

maximize: 
$$
\xi = \min_{\overrightarrow{x_i \in TR}} \left| \frac{1}{\sqrt{\langle \overrightarrow{w}, \overrightarrow{w} \rangle}} (\langle \overrightarrow{w}, \overrightarrow{x_i} \rangle + b) \right|
$$
 (Abstand von  $x_i$  zur Ebene  $H(\overrightarrow{w}, b)$ )  
oder

maximiere: ξ, so dass  $|y_i| \frac{1}{\sqrt{1-\frac{1}{n}}}|w, x_i\rangle + b|| \geq \xi$  für  $\forall i \in [1..n]$ ⎥ ⎥ ⎥  $\overline{\phantom{a}}$ ⎤  $\mathsf{I}$  $\mathsf{I}$  $\mathsf{I}$ ⎣  $\mathsf{L}$ ≥ '| ⎟ ⎟ ⎠ ⎞  $\overline{a}$  $\lfloor$  $\mathsf{L}$ ⎝  $\sqrt{}$  $w, x_i$  + *b*  $|\geq \xi$ *w w*  $y_i \Big| \frac{1}{\sqrt{1-\frac{1}{\sqrt{1-\frac{1}{n}}}} \Big|} \Big\langle w, x_i \Big\rangle$ .<br>, 1

## Maximum Margin Hyperplane

maximiere  $\xi$  in  $|y_i| \frac{1}{\sqrt{1-\lambda}} |w, x_i\rangle + b| \geq \xi$ , für  $\forall i \in [1..n]$ Setze  $\frac{1}{\sqrt{1-\overline{y}}-\overline{z}}$  : max.  $\frac{1}{\sqrt{1-\overline{z}}},$  mit  $\left(y, \cdot \xi \cdot (\overrightarrow{w}, \overrightarrow{x}) + b\right) \geq \xi$   $\forall i \in [1..n]$  $\Rightarrow$  max.  $\frac{1}{\sqrt{\langle \vec{w}, \vec{w} \rangle}}$ , mit  $\left\langle y_i \left\langle \langle w, x_i \rangle + b \right\rangle \geq 1 \right)$   $\forall i \in [1..n]$ Statt  $\frac{1}{\sqrt{1-\frac{1}{\sqrt{1-\frac{1}{\sqrt$  $\langle w, x_i \rangle + b$ ⎥ ⎥  $\cdot$ ⎦ ⎤  $\mathsf{I}$  $\mathsf{I}$  $\mathsf{I}$ ⎣  $\mathsf{L}$ ≥ l. ⎟ ⎟ ⎠ ⎞  $\overline{a}$  $\overline{a}$  $\mathsf I$ ⎝  $\big($  $w, x_i \rightarrow b$   $|\geq \xi$ *w w*  $y_i \left| \frac{1}{\sqrt{1 + \frac{1}{\sqrt{1 + \cdots}}} x_i} \right| \leq w, x_i$ ,<br>, 1 *w*,*w* 1 *w*,*w*  $\frac{1}{\left(\frac{1}{k}, \frac{1}{k}\right)}$ , mit  $\left(y_i \cdot \left(\xi \cdot \left(\sqrt[n]{w}, \frac{1}{x_i}\right) + b\right)\geq \xi\right)$ 1 *w*,*w* 1

**Primäres OP:** minimiere  $J(w,b) = \langle w,w \rangle$ unter Nebenbedingung für ∀i ∈ [1..n] sei  $\left(y_i \left\langle \vec{w}, \vec{x}_i \right\rangle + b \right) \ge 1$ 

# Maximum Margin Hyperplane

Zur Berechnung wird das primäre Optimierungsproblem in ein duales OP überführt (Umformulierung in Form mit Langrange Multiplikatoren).

**Duales OP:** maximize 
$$
L(\vec{\alpha}) = \left(\sum_{i=1}^{n} \alpha_i\right) - \frac{1}{2} \sum_{i=1}^{n} \sum_{j=1}^{n} \alpha_i \cdot \alpha_j \cdot y_i \cdot y_j \cdot \left\langle \vec{x}_i, \vec{x}_j \right\rangle
$$
  
unter Bedingung  $\sum_{i=1}^{n} \alpha_i \cdot y_i = 0$ ,  $0 \le \alpha_i$  und  $\vec{\alpha} \in \Re^n$ 

⇒ Lösung des Problems mit Algorithmen aus der Optimierungstheorie

⇒ bis jetzt nur linear separierbarer Fall: Soft Margin Optimierung

⇒ Einführung von Kernelfunktionen zur Steigerung der Kapazität

Behandlung nicht linear trennbarer Daten: *Soft Margin Optimierung*

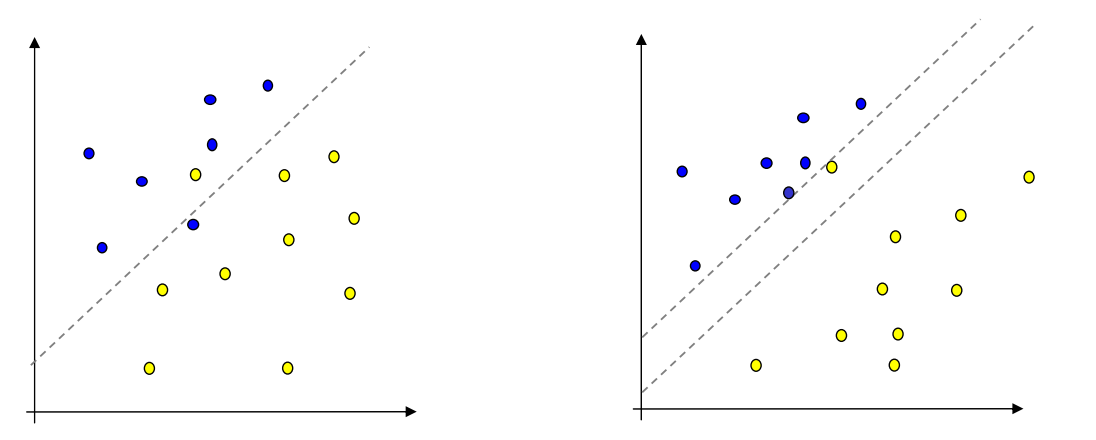

Daten nicht separierbar vollständige Separation ist nicht optimal

⇒ Trade-Off zwischen Trainingsfehler und Breite des Randes

# Soft Margin

Betrachte beim Optimieren zusätzlich noch die Anzahl der Trainingsfehler.

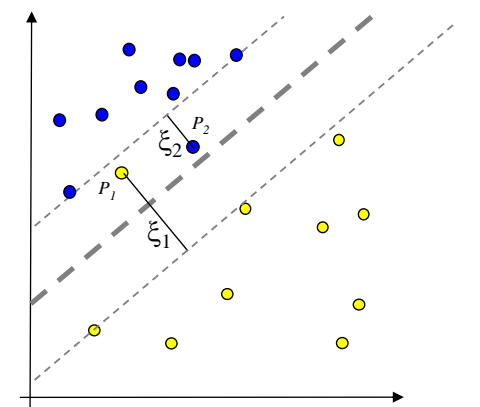

- <sup>ξ</sup>*i ist der Abstand von Pi zum Rand (wird auch Slack-Variable genannt)*
- *C reguliert den Einfluss eines einzelnen Trainingsvektors*

**Primäres OP :**  
minimiere 
$$
J(\vec{w}, b, \vec{\xi}) = \frac{1}{2} \langle \vec{w}, \vec{w} \rangle + C \cdot \sum_{i=1}^{n} \xi_i
$$
  
unter Nebenbedingung für  $\forall i \in [1..n]$  sei  $y_i \langle \vec{w}, \vec{x}_i \rangle + b \ge 1 - \xi_i$  und  $\xi_i \ge 0$ 

⇒ Primäres Optimierungsproblem unter weichen Grenzen (Soft Margin)

# Soft Margin

Das duale OP mit Langrange Multiplikatoren verändert sich wie folgt:

**Duales OP:** maximize 
$$
L(\vec{\alpha}) = \left(\sum_{i=1}^{n} \alpha_i\right) - \frac{1}{2} \sum_{i=1}^{n} \sum_{j=1}^{n} \alpha_i \cdot \alpha_j \cdot y_i \cdot y_j \cdot \left\langle \vec{x}_i, \vec{x}_j \right\rangle
$$
  
mit Bedingung  $\sum_{i=1}^{n} \alpha_i \cdot y_i = 0$  und  $0 \le \alpha_i \le C$ 

•  $0 < \alpha_i < C \Leftrightarrow$  Support Vektor mit  $\xi_i = 0$ •  $\alpha_i = C \Leftrightarrow$  Support Vektor mit  $\xi_i > 0$ •  $\alpha_i = 0$  sonst

Entscheidungsregel:  $\left| \overline{x} \right| = sign \left| \sum_{i=1}^{\infty} \alpha_i \cdot y_i \langle \overline{x_i}, \overline{x} \rangle + b \right|$ ⎠  $\setminus$  $\overline{\phantom{a}}$  $\overline{\phantom{a}}$  $= sign \left( \sum_{x_i \in SV} \alpha_i \cdot y_i \langle \vec{x}_i, \vec{x} \rangle + \right)$  $y_i \cdot y_i \langle x_i \rangle$ *i*  $h(x) = sign \left( \sum_{i} \alpha_i \cdot y_i \langle x_i, x \rangle + b \right)$ 

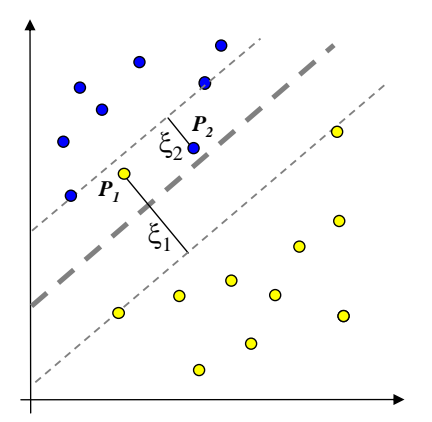

134

# Kernel Machines

### *Lernen bei nicht linear trennbaren Datenmengen*

**Problem:** Bei realen Problemen ist häufig keine lineare Separation mit hoher Klassifikationsgenauigkeit mehr möglich.

**Idee:** Transformiere Daten in einen nicht linearen Feature-Raum und versuche sie im neuen Raum linear zu separieren. (Erweiterung des

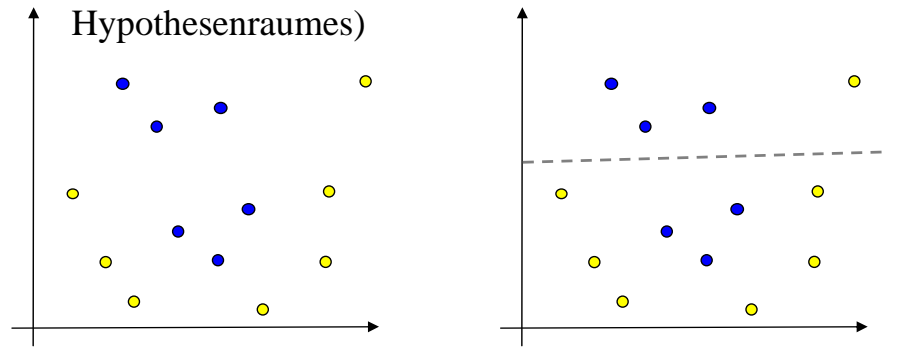

Beispiel: quadratische Transformation

# Kernel Machines

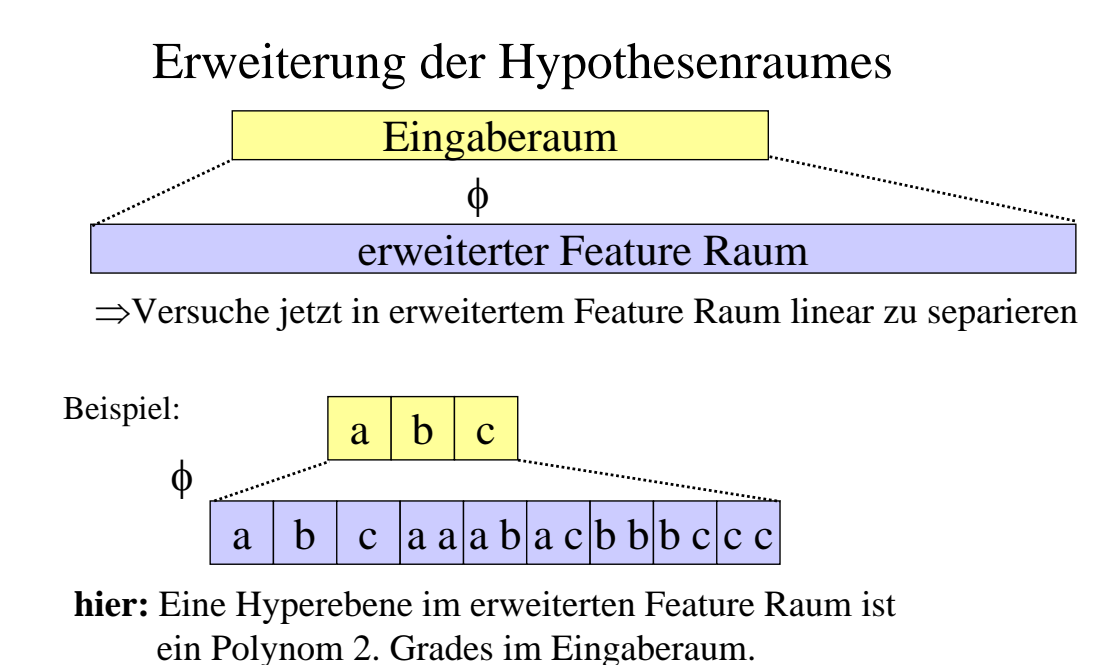

# Kernel Machines

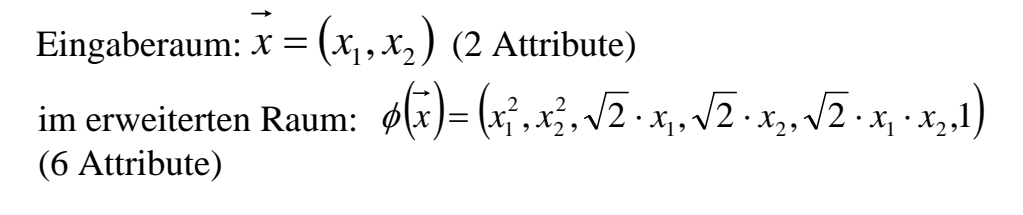

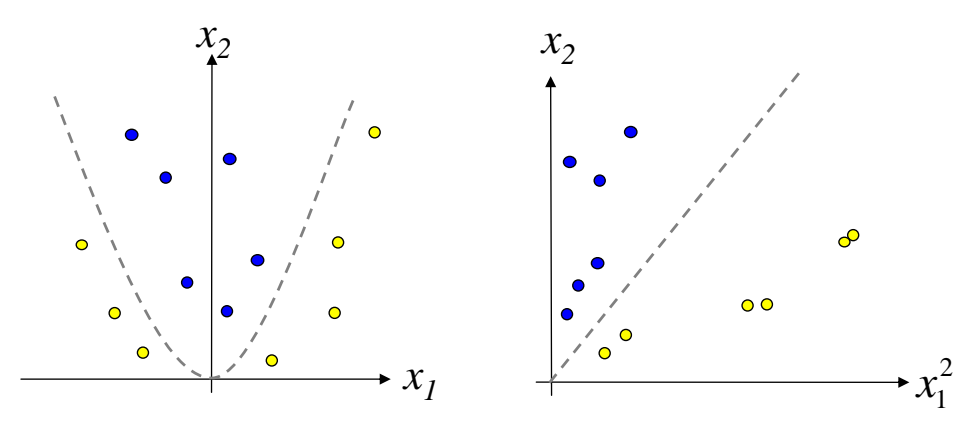

## Kernel Machines

Einführung eines Kernels ⇔ (Implizite) Featuretransformation mittels

$$
\phi(x): FS_{\text{alt}} \longrightarrow FS_{\text{neu}}
$$

**Duales OP:** maximize  
\n
$$
L(\vec{\alpha}) = \left(\sum_{i=1}^{n} \alpha_i\right) - \frac{1}{2} \sum_{i=1}^{n} \sum_{j=1}^{n} \alpha_i \cdot \alpha_j \cdot y_i \cdot y_j \cdot \left\langle \vec{\phi}(x_i), \vec{\phi}(x_j) \right\rangle
$$
\nmit Bedingung  $\sum_{i=1}^{n} \alpha_i \cdot y_i = 0$  und  $0 \le \alpha_i \le C$ 

Zusätzliche Featuretransformation wirkt sich nur auf das Skalarprodukt der Trainingsvektoren aus. ⇒ Kernel *K* ist eine Funktion mit:

$$
K_{\phi}\left(\vec{x}_i,\vec{x}_j\right)=\left\langle \vec{\phi}(\vec{x}_i),\vec{\phi}(\vec{x}_j)\right\rangle
$$

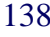

## Kernel Machines

*Wann ist eine Funktion K(x,y) ein Kernel ?*

Wenn die **Kernel-Matrix** (Gram Matrix) KM

$$
KM(K) = \begin{pmatrix} \overrightarrow{K(x_1, x_1)} & \dots & \overrightarrow{K(x_1, x_n)} \\ \dots & \dots & \dots \\ \overrightarrow{K(x_n, x_1)} & \dots & \overrightarrow{K(x_n, x_n)} \end{pmatrix}
$$

**positiv (semi)definit** ist, also keine negativen Eigenwerte besitzt, dann ist *K(x,y)* ein Kernel (siehe Mercer's Theorem)

Notwendige Bedingungen:

•  $K_{\phi}\left(x, y\right) = \left\langle \phi(x), \phi(y) \right\rangle = \left\langle \phi(y), \phi(x) \right\rangle = K_{\phi}\left(y, x\right)$  (Symmetrie) •  $K_{\phi}\left(\vec{x}, \vec{y}\right)^2 \le K_{\phi}\left(\vec{x}, \vec{x}\right) \cdot K_{\phi}\left(\vec{y}, \vec{y}\right)$  (Cauchy-Schwarz)

#### **Symmetrie und Cauchy-Schwarz sind keine hinreichenden Bedingungen!**

einige Regeln zur Kombination vom Kerneln:

$$
K(\vec{x}, \vec{y}) = K_1(\vec{x}, \vec{y}) \cdot K_2(\vec{x}, \vec{y})
$$
  
\n
$$
K(\vec{x}, \vec{y}) = K_1(\vec{x}, \vec{y}) + K_2(\vec{x}, \vec{y})
$$
  
\n
$$
K(\vec{x}, \vec{y}) = a \cdot K_1(\vec{x}, \vec{y})
$$
  
\n
$$
K(\vec{x}, \vec{y}) = x^T \cdot B \cdot y
$$

für  $K_1, K_2$  Kernelfunktionen, *a* eine positive Konstante und *B* eine symmetrische positiv semi-definite Matrix.

## Kernel Machines

Beispiele für verwendete Kernel-Funktionen:

- linear:  $K(x, y) = \langle x, y \rangle$
- polynomiell:  $K(x, y) = \langle x, y \rangle + c$ *d*  $K(x, y) = \langle x, y \rangle + c$
- Radiale Basisfunktionen:  $K(x, y) = \exp[-\gamma \cdot |x y|]$ ⎠  $\left(-\gamma\cdot\left|\vec{x}-\vec{y}\right|^2\right)$ ⎝  $K(\vec{x}, \vec{y}) = \exp\left(-\gamma \cdot |\vec{x} - \vec{y}|^2\right)$
- Gauss Kernel:  $\overline{\phantom{a}}$  $\overline{\phantom{a}}$  $\overline{\phantom{a}}$ ⎠  $\setminus$  $\mathsf{L}$  $\mathbf{\mathbf{I}}$  $\lfloor$ ⎝  $\int \mathbf{r} \, dx$  $= \exp\left(-\frac{1}{2\pi^2}\right)$ 2  $(x, y) = \exp\left(-\frac{1}{2\sigma}\right)$  $x - y$  $K(x, y)$
- Sigmoid:  $K(\overrightarrow{x}, \overrightarrow{y}) = \tanh(y \cdot (\overrightarrow{x} \overrightarrow{y}) + c)$

# Kernel Machines

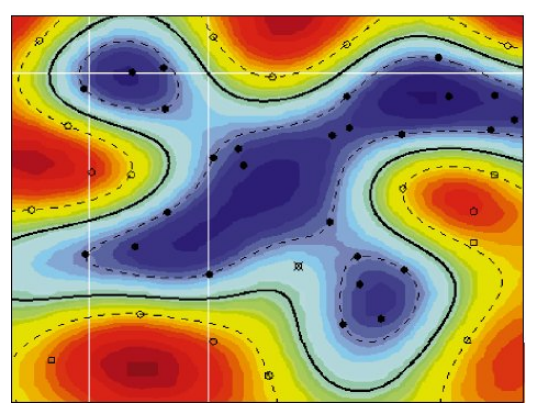

Radial Basis Kernel

Polynomieller Kernel (Grad 2)

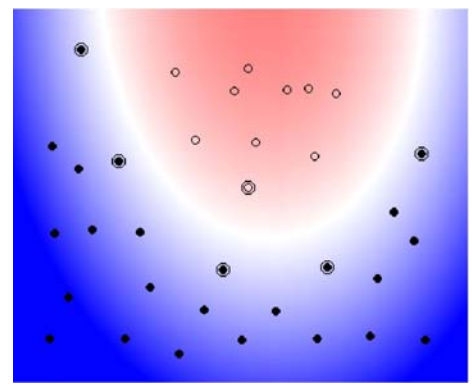

# Training einer SVM

zu lösen ist folgendes Problem:

**Duales OP:** maximize  
\n
$$
L(\vec{\alpha}) = \left(\sum_{i=1}^{n} \alpha_i\right) - \frac{1}{2} \sum_{i=1}^{n} \sum_{j=1}^{n} \alpha_i \cdot \alpha_j \cdot y_i \cdot y_j \cdot K(\vec{x}_i, \vec{x}_j)
$$
\nmit Bedingung  $\sum_{i=1}^{n} \alpha_i \cdot y_i = 0$  und  $0 \le \alpha_i \le C$ 

oder

$$
\max\left[\begin{array}{c}1\\ \vdots\\ 1\end{array}\right]^T \cdot \left[\begin{array}{c} \alpha_1\\ \vdots\\ \alpha_n\end{array}\right] - \frac{1}{2}\left[\begin{array}{c} \alpha_1\\ \vdots\\ \alpha_n\end{array}\right]^T \cdot \left[\begin{array}{ccc} y_1y_1K(\vec{x}_1, \vec{x}_1) & \cdots & y_1y_nK(\vec{x}_1, \vec{x}_n)\\ \vdots & \vdots & \ddots & \vdots\\ y_ny_1K(\vec{x}_n, \vec{x}_1) & \cdots & y_ny_nK(\vec{x}_n, \vec{x}_n)\end{array}\right] \cdot \left[\begin{array}{c} \alpha_1\\ \vdots\\ \alpha_n\end{array}\right]
$$

mit Bedingung  $\sum \alpha_i \cdot y_i = 0$  und  $0 \le \alpha_i \le C$ =  $\cdot y_i =$ *n i*  $\sum_i \cdot y_i$ 1  $\alpha_i \cdot y_i = 0$ 

### zur Lösung:

- Standardalgorithmen aus der Optimierungstheorie für *konvexe quadratische Programme*
- für große Trainingsmengen numerische Algorithmen notwendig
- es existieren einige Spezialalgorithmen für *SVM*-Training:
	- Chunking / Decomposition
	- Sequential Minimal Optimisation (*SMO*)

## Multi-Class SVMs

Bisher SVMs nur anwendbar auf 2 Klassen Probleme !!

- Idee: Kombination mehrere 2-Klassen SVMs zu Klassifikatoren, die beliebig viele Klassen unterscheiden können.
- $\Rightarrow$  Multi-Class SVMs
- 2 klassische Ansätze:
- 1. Unterscheide jede Klasse von allen anderen (1-versus-Rest)
- 2. Unterscheide je 2 Klassen (1-versus-1)

### **1-versus-Rest Ansatz**

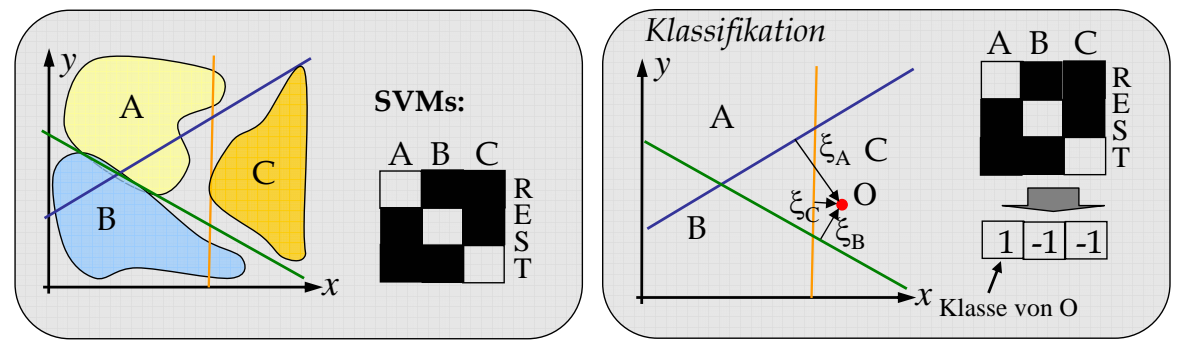

- 1-versus-Rest Ansatz : 1 SVM für jede Klasse.
- SVM trennt jedes Klasse von Vereinigung aller anderen Klassen ab
- Klassifiziere O mit allen Basis-SVMs.

⇒ **Multiple Klassenzugehörigkeit möglich (Multi-Classification)** oder

**Entscheidung für die Klasse, bei der Abstand** ξ*<sup>i</sup>* **am größten ist.** 

### **1-versus-1 Ansatz**

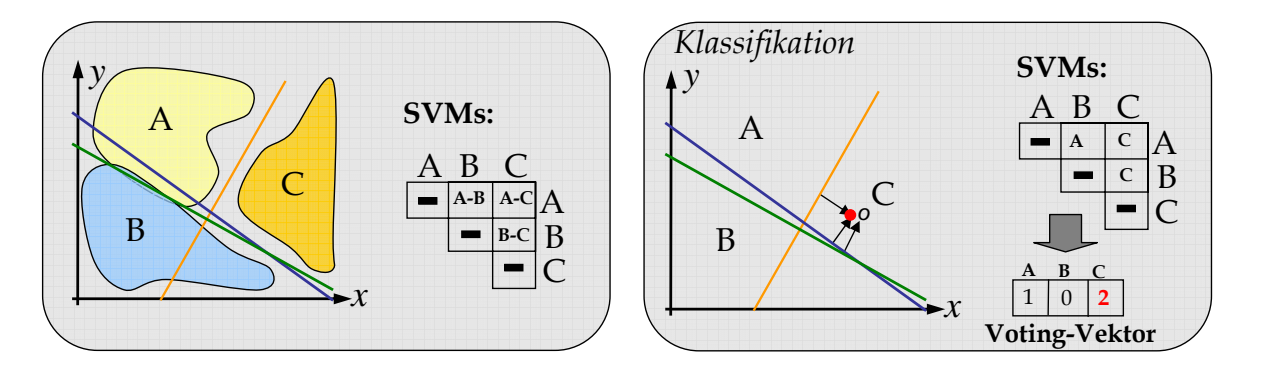

- 1-versus-1 Ansatz : 1 SVM für jedes Paar von Klassen.
- Klassifikation von Objekt O:
	- 1. Klassifiziere O mit allen Basis-SVMs.
	- 2. Zähle "Stimmen"(Votes) für jede Klasse.
- Maximale Anzahl an Votes => Ergebnis.

146

# Vergleich 1-versus-rest und 1-versus-1

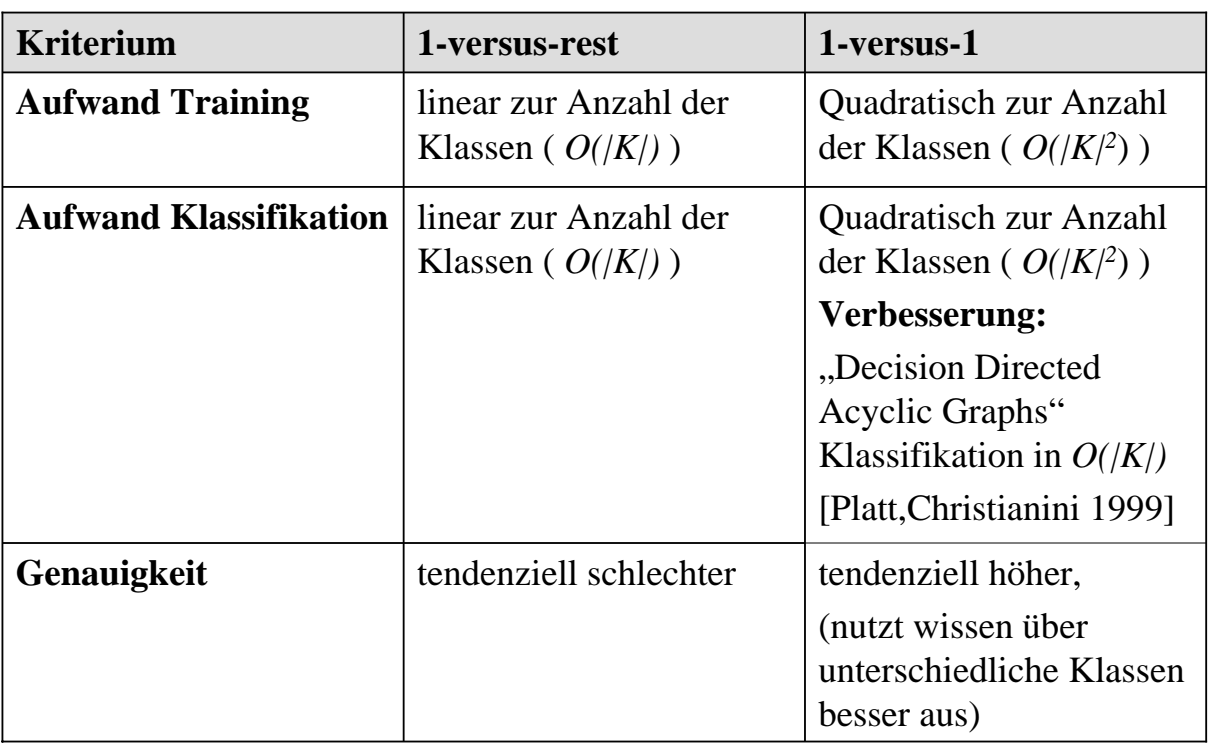

148

# Anwendungen von SVM

### **SVM zur Textklassifikation [Joachims98]**

### *2 Datensätze*

- Reutersdatensatz: Nachrichtenagenturtexte
- 9603 Trainingsdokumente, 3299 Testdokumente, 90 Kategorien
- Ohsumed corpus: Medizinische Texte

jeweils 10.000 Test- und Trainingsdokumente, 23 Kategorien (unterschiedliche Krankheiten)

### *Experimente durch Vergleich zwischen:*

- *Naive Bayes*
- *C4.5*(Entscheidungsbaum)
- *Rocchio* (Relevance Feedback)
- *k-NN* Klassifikator
- *SVM* (polynomieller und "radial basis function"-Kernel)

Ergebnisse:

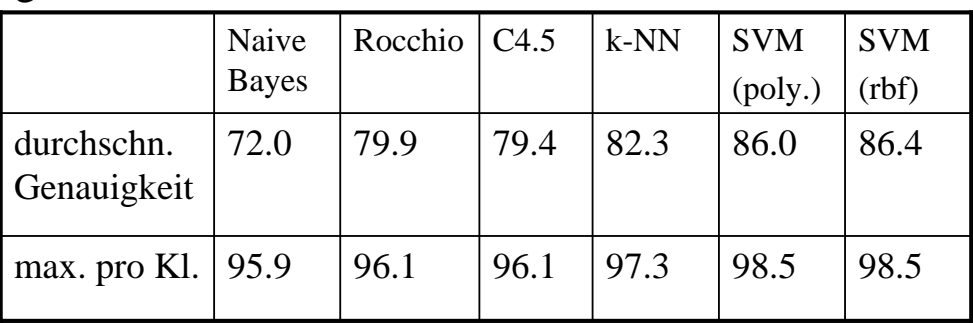

(Klassifikation mit 1 Klassifikator pro Klasse, der Zugehörigkeit prüft.)

Ergebnis:

- ⇒ *SVM* lieferten deutlich bessere Ergebnisse
- ⇒ *k-NN* Klassifikator bester der etablierten Methoden
- ⇒ Wahl des Kernel/der Kernelparameter rel. unkritisch

Bsp.: Grad des Polynoms : 84.2% (d=2) - 86.2% (d=4)

150

# Anwendungen von SVM

weitere Anwendungsbeispiele:

- Bilderkennung [Pontil, Verri 98]
- Buchstabenerkennung [Boser, Guyon, Vapnik 92]
- Bioinformatik
	- Genexpressionsanalyse [Brown et al. 99]
	- Erkennen homologer Proteine [Jaakkola, Haussler 98]

# Support Vector Machines

## *Diskussion*

- + erzeugt Klassifikatoren mit hoher Genauigkeit
- + verhältnismäßig schwache Tendenz zu Overfitting (Begründung durch Generalisierungtheorie)
- + effiziente Klassifikation neuer Objekte
- + kompakte Modelle
- unter Umständen lange Trainingszeiten
- aufwendige Implementierung
- gefundene Modelle schwer zu deuten

### Literatur:

- C. Cortes, V. Vapnik: Support-vector networks. Machine Learning, 20:273-297, November 1995.
- C.J.C. Burges: A tutorial on support vector machines for pattern recognition. Data Mining and Knowledge Discovery, 2(2):121-167,1998.
- T. Joachims: Text categorisation with Support Vector Machines. in Proceedings of European Conference on Machine Learning (ECML), 1998.
- N. Cristianini, J Shawne-Taylor: An Introduction to Support Vector Machines and other kernel-based learning methods. Cambridge University Press 2000.

152

# 3.6 Hierarchische Klassifikation

**Bisher**: Flacher Klassenraum *C = {C1,..,Cn} Beispiel: Eine Email ist Spam oder nicht .*

**Häufig***: Hierarchischer Klassenraum Beispiel: Nachrichten über Fußball sind ein Teil der Sportnachrichten.*

⇒ *Hierarchische Klassifikation berücksichtigt Beziehungen der Klassen zueinander.*

# Beispiel zur hierarchischen Klassifikation

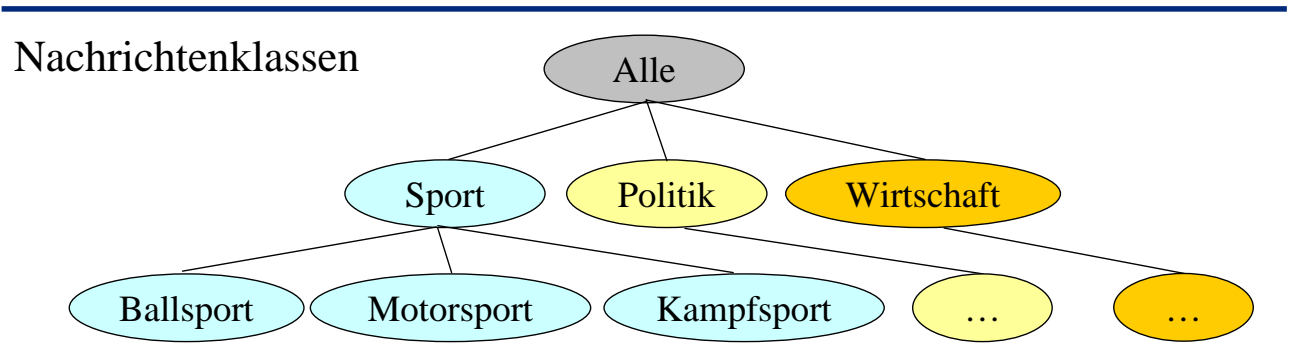

- Klassen sind in einer **Taxonomie** organisiert! (is-a Beziehungen)
- Es gilt: Gehört ein (Trainings-)Objekt o zu Klasse  $C_1$ , dann gehört
	- o auch zu allen Klassen  $C_i$ , die Oberklassen von  $C_1$  sind.
		- $\Rightarrow$  es reicht aus, wenn die Trainingsdokumente, ihrer speziellsten Klasse zugeordnet sind.
- Top-Down Klassifikation in der Taxonomie:
- Damit ein Objekt zur Klasse gehört, muss es erstmal zur Vaterklasse gehören.
- **Achtung**: Es gibt auch andere Arten von hierarchischen Klassifikatoren, die Klassen-Ähnlichkeiten ausnützen!

# Aufbau von hierarchischen Klassifikatoren

Für die Klassifikatoren *Ki* ist prinzipiell jedes Klassifikationverfahren anwendbar.

Aufbau des Klassifikationssystems:

- 1 Objekt hat genau eine Klasse:
- ⇒ Pro inneren Knoten wird ein Klassifikator trainiert.

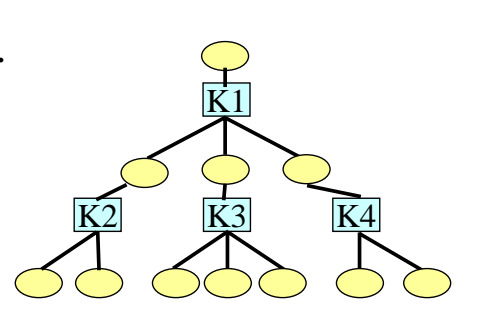

 $\frac{K1}{K2}$ K3

K7 K8

K9 K10

K6

 $\frac{K4}{K5}$ 

• 1 Objekt kann mehrere Klassen haben:

⇒ Pro Kante wird ein Klassifikator trainiert.

# Training von hierarchischen Klassifikatoren

Top-Down Training für eindeutige Klassenzugehörigkeit: Trainingsmenge TR

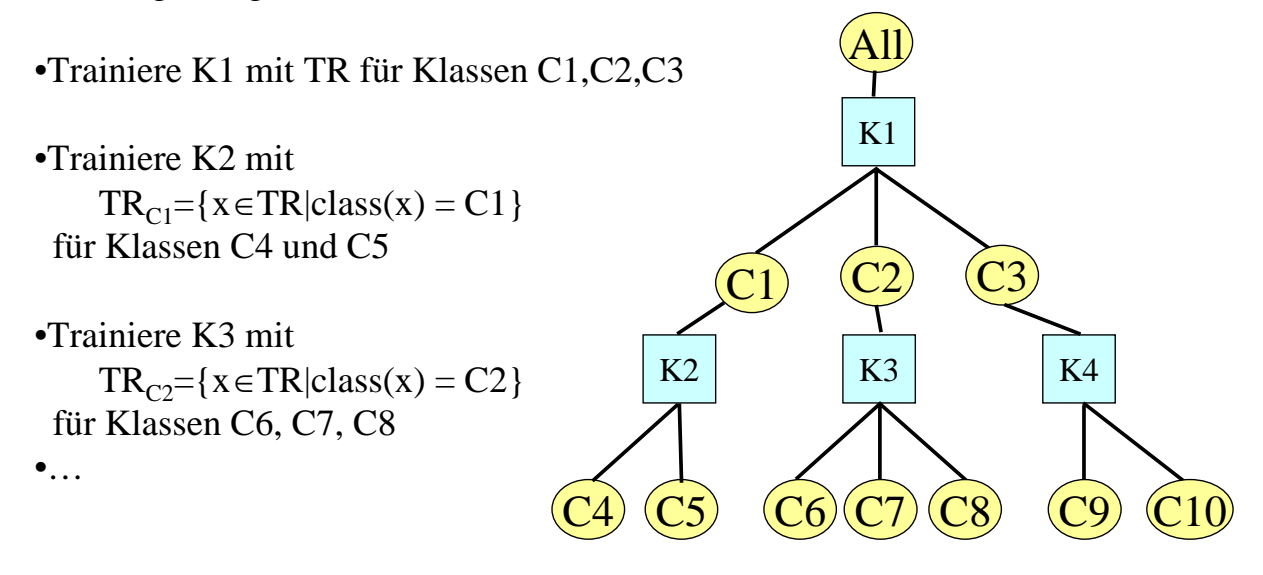

# Training von hierarchischen Klassifikatoren

Top-Down Training für mehrfache Klassenzugehörigkeit: Trainingsmenge TR, Class( $o$ ) = {Menge der Klassen von  $o$ }

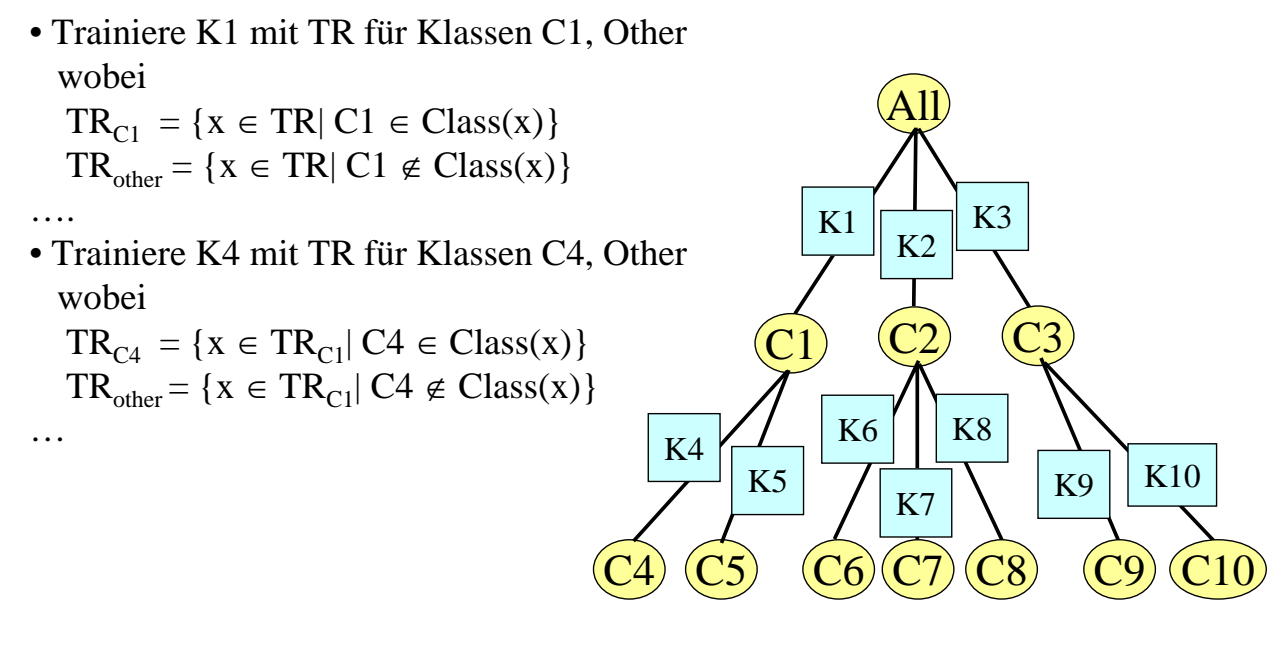

# Klassifikation mit hierarchischen Klassifikatoren

### **Greedy-Ansatz:**

Klassifikation von Objekt o

- 1.Klassifiziere o mit K1  $\Rightarrow$  Ct  $\in$  {C1, C2, C3}
- 2. Gehe zu Ct und klassifiziere o mit Kt: …

Klassifikation entlang des Pfades auf dem die jeweils vorhergesagte Klasse liegt.

Abbruch wenn Blatt erreicht ist.

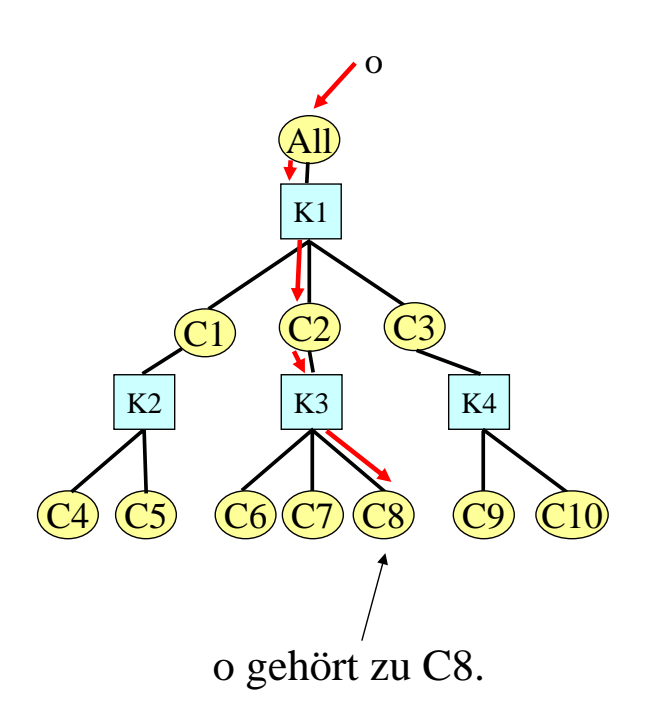

# Klassifikation mit hierarchischen Klassifikatoren

#### **Vorteile des Greedy-Ansatz:**

- 1. Effizienz Nur ein Pfad in der Taxonomie muß besucht werden.
- 2. Taxonomie beliebig Blätter dürfen auf unterschiedlicher Höhe liegen.
- 3. Beliebige Klassifikatoren anwendbar.

#### **Nachteil des Greedy-Ansatzes:**

Fehler bei Vaterknoten können nicht durch korrekte Behandlung bei den Söhnen ausgeglichen werden. D.h.

Falls K1 nur 55 % Genauigkeit leistet, kann Klassifikationsgüte des gesamten Klassifikators nur schlechter werden.

## Klassifikation mit hierarchischen Klassifikatoren

#### **Vollständige hierarchische Klassifikation**

Bedingungen:

.

- 1. alle Blätter auf selber Höhe.
- 2. Klassifikator liefert Wahrscheinlichkeiten /Konfidenzwerte für jede Klasse.
- $\Rightarrow$  Berechne Konfidenz/Wahrscheinlichkeit jeder Blattklasse.

*Bsp*:  $P(C4|o) = P(C1|o) \cdot P(C4|o \in C1)$ 

$$
= 0.4 \cdot 0.9 = 0.36
$$

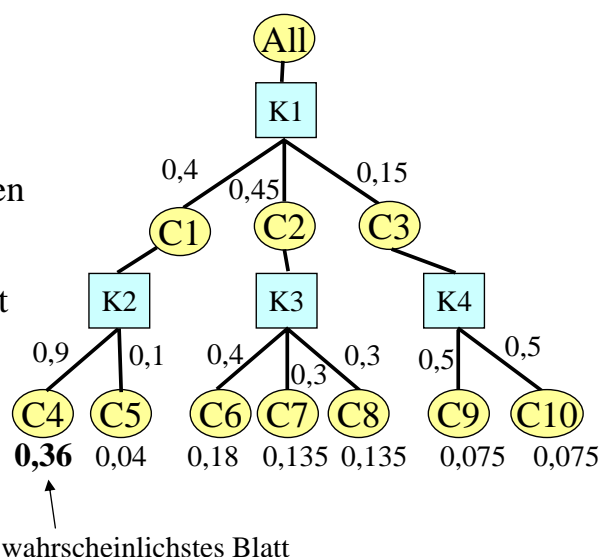

K1

 $(C1)$   $(C2)$   $(C3)$ 

 $K2$   $K4$ 

o gehört zu C2.

 $(C4)$   $(C5)$   $(C9)$   $(C10)$ 

All

o

Ausgleich bei Fehlklassifikation möglich.

*Nachteile:* - schlechte Effizienz

- von der Güte der berechneten Konfidenzwerte abhängig.

## Klassifikation bei mehrfacher Klassenzugehörigkeit

Bestimme alle Klassen im Baum zu denen Objekt o gehört.

- 1. Klassifiziere o mit K1, K2, K3: Falls Ki Klasse Ci vorhersagt, gehe zu Knoten Ci.  ${C1, C3}$
- 2. Für alle erreichten Knoten Ci, bestimme Klassifikatoren auf Kanten zu Sohnknoten. {K4,K5, K9, K10}
- 3. Klassifiziere o mit diesen Klassifikatoren und bestimme alle erreichten Sohnknoten
- …
- Sagt nicht nur Blätter sondern beliebige Klassen vorher !!!
- Fehler in allgemeinen Knoten können viele falsche Klassen im Ergebnis bewirken.

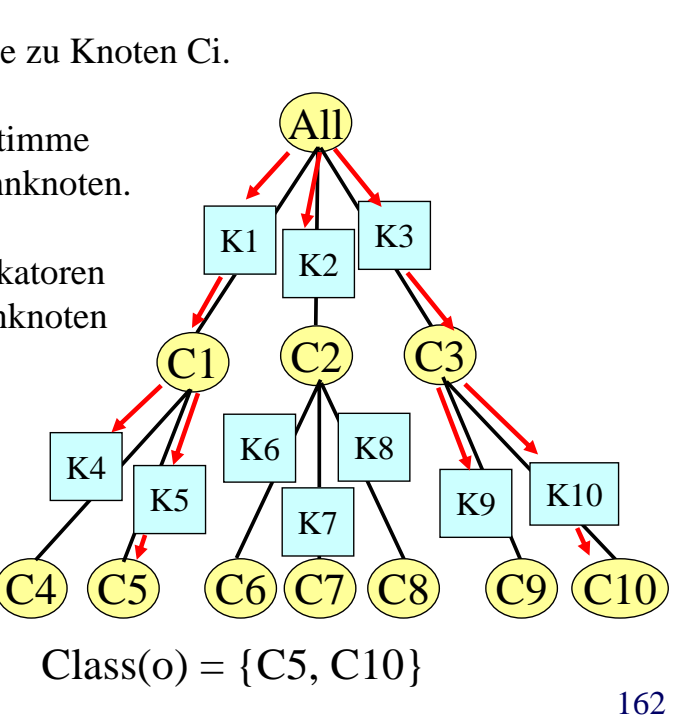

# Diskussion hierarchische Klassifikation

Ziel: Miteinbeziehen von Taxonomien für schnellere und genauere Klassifikation.

- ⇒ Anwendungsbereich: Probleme mit vielen Klassen die bereits in Taxonomie organisiert sind.
	- (z.B. Webpages nach Yahoo-Taxonomie, Proteinklassen,..)
- ⇒ schnelle Klassifikation mit Greedy-Ansatz.
- ⇒ vollständige hierarchische Klassifikation sehr aufwendig.
- ⇒ Steigerung der Klassifikationsgüte hängt von Anwendung ab. In der Regel mäßige Verbesserung der Genauigkeit im Vergleich zu flachen Klassensystemen.
- ⇒ Klassifikation mit mehrfachen Klassenzugehörigkeiten ordnet Objekt eine Teilmenge aller möglichen Klassen zu.